# **UNIVERSIDADE ESTADUAL DE CAMPINAS FACULDADE DE ENGENHARIA MECÂNICA**

Relatório Parcial Trabalho de Graduação II

## **Avaliação de modelos matemáticos no cálculo do Value-at-Risk (VaR) em carteiras de instrumentos derivativos**

Autor: Iago Torres de Carvalho Orientador: Prof. Dr. André Ricardo Fioravanti

Campinas, 14 de junho de 2015

# **UNIVERSIDADE ESTADUAL DE CAMPINAS FACULDADE DE ENGENHARIA MECÂNICA**

Relatório Parcial Trabalho de Graduação II

## **Avaliação de modelos matemáticos no cálculo do Value-at-Risk (VaR) em carteiras de instrumentos derivativos**

Autor: Iago Torres de Carvalho Orientador: Prof. Dr. André Ricardo Fioravanti

Curso: Engenharia de Controle e Automação

Trabalho de Graduação apresentado à Comissão de Graduação da Faculdade de Engenharia Mecânica, como requisito para a obtenção do título de Engenheiro de Automação e Controle.

> Campinas, 2015 S.P. – Brasil

### Índice

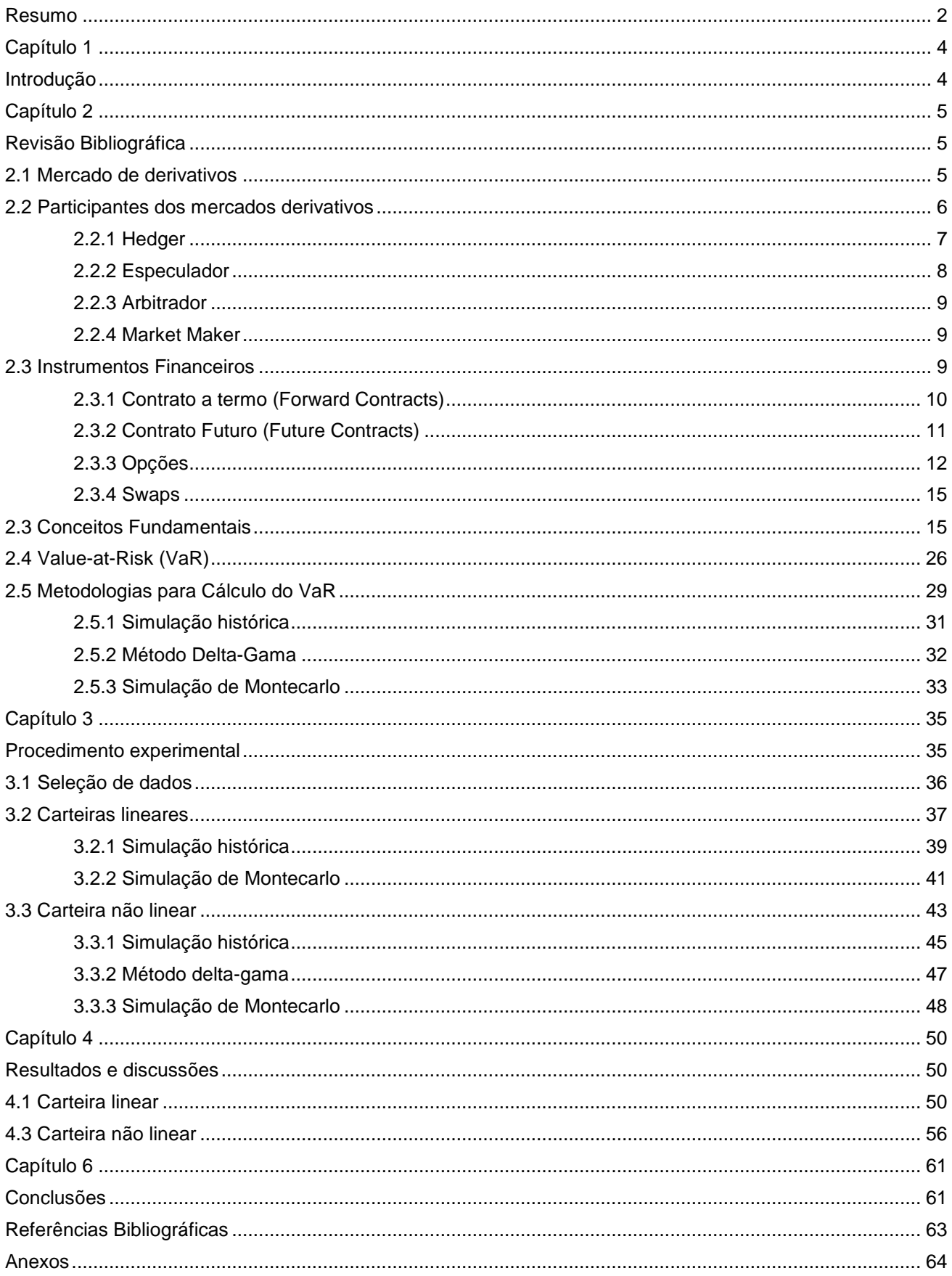

#### **Resumo**

CARVALHO, Iago Torres, *Avaliação de modelos matemáticos no cálculo do Valueat-Risk (VaR) em carteiras de instrumentos derivativos*, Faculdade de Engenharia Mecânica, Universidade Estadual de Campinas, Trabalho de Conclusão de Curso, (2015).

O fraco monitoramento da exposição ao risco de mercado por parte de grandes entidades financeiras mundiais já resultou na perda de bilhões e bilhões de dólares e uma consequente falência. Hoje, com intensificação dos fluxos financeiros globais, tornou-se imprescindível o conhecimento e monitoramento do risco a que uma carteira de ações ou de derivativos está exposta. Propõe-se, com esse material, um estudo comparativo de algumas metodologias existentes (Delta-Gama, Simulação Histórica e Simulação por MonteCarlo) para o cálculo do Value at Risk, ou seja, da perda máxima que uma carteira pode ter em um dado horizonte de tempo e um certo intervalo de confiança.

Palavras Chave: Value-at-Risk, VaR, MonteCarlo, Delta-Gama, Gregas, Derivativos

### **Lista de figuras**

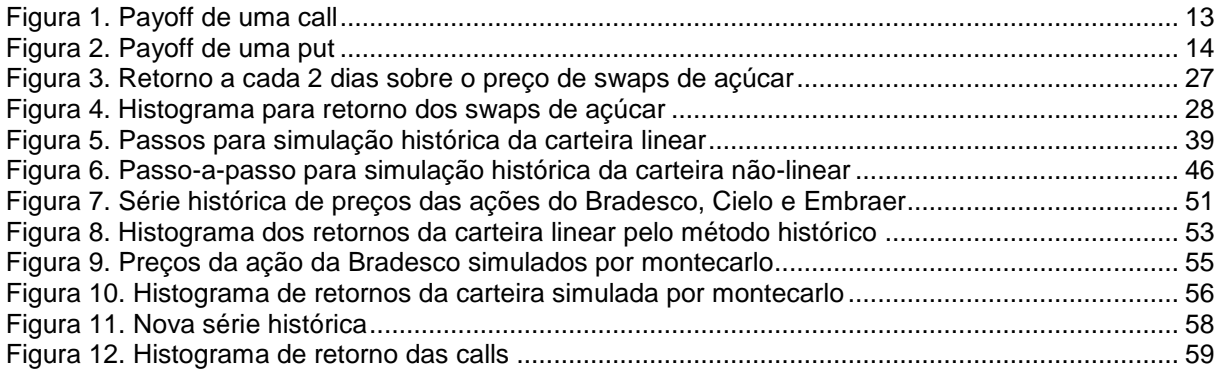

#### **Lista de tabelas**

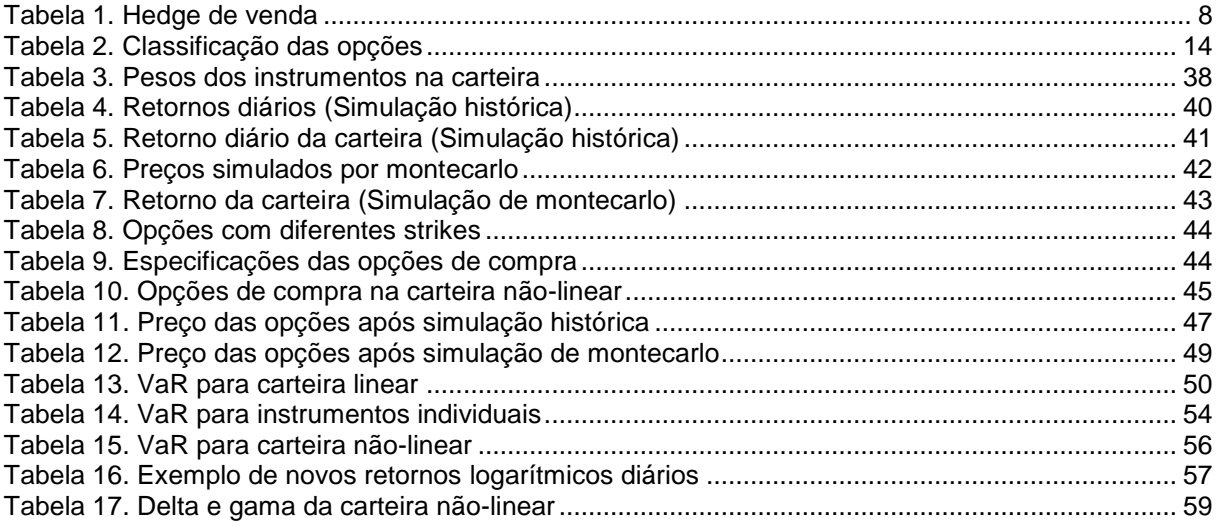

#### **Capítulo 1**

#### **Introdução**

O estudo e desenvolvimento de metodologias para avaliação e gestão de risco tem ganhado bastante espaço entre instituições financeiras e empresas em geral que movimentam capital em bolsa. A necessidade de cálculo da exposição ao risco ficou em evidência principalmente após as recentes crises financeiras e instabilidades que permearam o mundo capitalista nos últimos anos.

No presente texto, será inicialmente feita uma breve discussão sobre o mercado de derivativos, os participantes e as ferramentas que o compõem. Em seguida, será feito uma contextualização de conceitos matemáticos a fim de que os cálculos desenvolvidos na parte de estudo de caso seja compreendida. Haverá ainda uma breve descrição sobre as metodologias escolhidas para o estudo comparativo de cálculo do Value-at-Risk.

#### **Capítulo 2**

#### **Revisão Bibliográfica**

#### **2.1 Mercado de derivativos**

*"Apesar do mistério que se formou em torno desses instrumentos nos últimos anos, não há nada de particularmente moderno neles. Os derivativos são tão antigos que não têm um inventor identificável: nenhum Cardano, Bernoulli, Graunt ou Gauss. O uso de derivativos surgiu da necessidade de reduzir a incerteza, e certamente não há nada de novo nisso" (Desafio aos Deuses, Peter L. Bernstein, editora Campus, 3era edição, 1997, págs. 305/306)*

Um derivativo é, tecnicamente, "um contrato cujo valor depende (ou deriva) do valor de um bem básico, taxa de referência ou índice" (Global Derivatives Study Group, Washington, DC., julho de 1993). Ou seja, trata-se de um contrato financeiro cujo valor é derivado do preço de um algum ativo, que nesse texto será tratado como ativo subjacente ou ativo-objeto. Um derivativo de taxa de juros é um contrato derivado da taxa de juros, por exemplo.

Os contratos derivativos se popularizaram a partir da década de 1970, com o aparecimento dos swaps. No entanto, suas origens são bem remotas e existem, segundo pesquisas históricas, desde a Idade Antiga, havendo referencias inclusive na própria Bíblia.

Após o surgimento do mercado de Bolsa, realizavam-se incialmente apenas operações à vista de produtos, onde o comprador paga e o vendedor entrega no mesmo instante. Após algum tempo, as transações para entregas futuras começaram a se tornar comuns. No entanto esse modelo de operação para entrega e liquidação em datas futuras trazia muitos riscos adicionais com relação ao mercado à vista.

Diversos mecanismos foram sendo criados para aumentar a segurança dessas transações como formas de pagamento, local e tipo de entrega, garantias, etc. E passou a haver um processo de disseminação de bolsas ao redor do mundo, criando um contexto de maior liquidez.

Nesse contexto, formalizou-se o uso dos instrumentos derivativo, uma vez que a sua função primária é gerenciar os riscos. Produtores ou vendedores de soja ou café, por exemplo, estão expostos aos riscos de superprodução ou quebras de safra, o que altera a demanda de oferta e demanda, influenciando diretamente no preço dessas commodities. Nesse sentido, os agentes podem utilizar os instrumentos disponíveis no mercado futuro para fixar preços de venda e de compra, protegendose contra as flutuações dos preços.

O valor do derivativo muda uma vez em que há uma mudança no preço do ativo-objeto relacionado. Os contratos derivativos só existem, portanto, porque há a possibilidade de o preço da mercadoria do mercado à vista variar. Caso não houvesse essa variação, o derivativo deixaria de existir. Além disso, só há derivativos sobre ativos e mercadorias que possuem seu preço de negociação livremente estabelecido pelo mercado. Aqueles que possuem controle de preços não servem como referenciais para contratos derivativos.

Na prática, derivativos são transações no mercado de futuros, a termo, swaps e opções. Essa ferramenta financeira possui uma grande utilidade na regulação e gerenciamento de juros, exposição ao risco, custos e receitas, arbitragens, etc, por parte de grandes corporações e governos. Os derivativos podem ser caracterizados a partir das estruturas de mercados nas quais elas acontecem. Alguns ocorrem em bolsas de futuros, que permitem virtualmente o encontro de compradores e vendedores de todo o mundo. Ou podem ocorrer, eventualmente, em mercado de balcão (over-the-counter).

#### **2.2 Participantes dos mercados derivativos**

Os derivativos podem ser usados de várias maneiras. Especuladores que acreditam saber a direção futura de preços utilizam derivativos para tentar tirar proveito de suas crenças. Arbitradores tentam aproveitar o tempo no qual os preços dos ativos ou dos derivativos não estão sincronizados, de maneira a lucrar em cima disso. Hedgers usam os derivativos para proteger a si mesmos contra o preço contrário dos mercados.

Segue abaixo uma pequena discussão sobre os participantes do mercado:

#### **2.2.1 Hedger**

A função do hedger é a de administração do risco. Tratam-se de agentes econômicos que desejam proteger-se dos riscos derivados das flutuações adversas nos preços de commodities, taxas de juros, moedas estrangeiras, etc.

Basicamente, as operações de hedge consistem em tomar posições opostas nos mercados físico e futuro de um determinado ativo financeiro. Tomar posição significa operar como comprador - que no jargão financeiro é dito *long* - ou como vendedor – também chamado de *short*. Essa operação é feita para minimizar o risco de uma perda financeira: ganhos em um mercado são compensados por venda em outros.

O hedging se apoia na ideia de que os preços dos mercados à vista e mercado no futuro tendem a se movimentar juntos. Vamos supor que um certo produtor de café esteja no mês de abril e o preço atual para o café ser entregue em dezembro seja R\$ 15 reais a saca.

Tomando como referência o mês de abril, se o preço da saca subir até o mês de dezembro, o produtor estará lucrando. Da mesma maneira, se o preço cair, o produtor terá perdas. Para se proteger contra a queda dos preços, o produtor pode fazer um hedge, vendendo uma quantidade de sacas no mercado futuro, comprando-os de volta no momento de vender no mercado físico.

Se o preço cair, a perda no mercado físico será compensada pelo ganho no mercado futuro. A situação descrita acima pode ser compreendida através da tabela abaixo:

Tabela 1. Hedge de venda

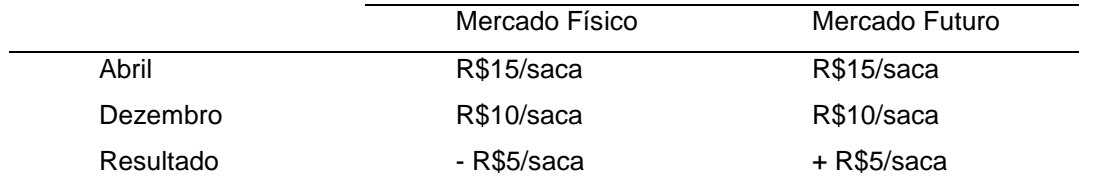

Isso significa que, ao vender o café no mercado físico no mês de dezembro, o produtor venderá por R\$10/saca. Desde que ele tenha montado sua posição no mercado futuro, ele terá um ganho de R\$5/saca, o que implica um ganho final de R\$15/saca. Conclusão: ao fazer o hedge da venda, o produtor fixou o preço da venda no mercado futuro. Para uma situação onde o preço futuro aumenta em vez de cair, o raciocínio é o mesmo.

Por fim, pode-se interpretar o hedge como tendo um objetivo econômico de transferir o risco de preço para o especulador - que será explicado logo em seguida que se dispõe a assumir o risco por conta da expectativa de retorno que assume sobre a posição especulativa.

#### **2.2.2 Especulador**

Tratam-se dos agentes econômicos que estão dispostos a assumir os riscos das variações dos preços, motivados pela possibilidade de ganhos financeiros nas transações de compras e vendas.

Eles desempenham uma função muito importante dentro do contexto de mercado futuros, pois viabilizam as duas funções básicas desses mercados: transferência de riscos e visibilidade de preços. Além disso, eles contribuem para a liquidez do mercado. Sua atividade aumenta muito o volume de transações, oferecendo maiores facilidades para quem deseja abrir e fechar posições rapidamente no mercado.

Os especuladores não pretendem entregar ou receber o ativo ou mercadoria. Eles liquidam suas posições, ou seja, compram aquilo que venderam anteriormente e vice-versa, de forma a se beneficiar (ou não) das diferenças financeiras.

#### **2.2.3 Arbitrador**

"A arbitragem envolve travar um lucro sem risco, realizando transações simultâneas em dois ou mais mercados"(John Hull).

Em linhas gerais, tratam-se dos agentes econômicos responsáveis pela manutenção dos preços futuros e à vista, uma vez que operam dentro da ineficiência do mercado, atuam em mais de um mercado simultaneamente.

Um exemplo simples de arbitragem pode ser compreendido no caso em que a conversão do dólar para o euro e, em seguida, do euro para o dólar é mais benéfica do que a conversão direta do dólar para o real. Essas ineficiências são encontradas pelos arbitradores também no mercado de derivativo.

#### **2.2.4 Market Maker**

Oferecem preços de compra e de venda para os produtos em que são especialistas. Estes preços ajudam as bolsas a analisarem os riscos das operações do sistema. A atuação destes especialistas no mercado garante boa liquidez ao produto negociado, além de ajudar na formação do seu preço.

#### **2.3 Instrumentos Financeiros**

Mercados dos futuros são mercados organizados onde assumem-se compromissos de compra e venda através de contratos para liquidação em uma data futura pré-estabelecida. Nesses mercados são negociados ativos financeiros, mercadorias ou índices econômicos.

As bolsas de futuros têm o papel de organizar, desenvolver e liquidar os mercados relacionados com derivativos em geral.

Elas são bastante úteis para eliminar vários entraves das negociações, tais quais:

- I. Risco de crédito
- II. Falta de padronização de qualidade
- III. Sistemas de armazenamentos inadequados ou insuficientes
- IV. Falta de divulgação ampla de preços
- V. Impossibilidade de transferência de posições

Abaixo serão explicados os principais instrumentos financeiros derivativos listados em bolsas de mercados futuros:

#### **2.3.1 Contrato a termo (Forward Contracts)**

Trata-se de um contrato entre duas partes de forma que uma parte se compromete a comprar o ativo da outra parte na data de expiração por um dado preço especificado em contrato. O pagamento e a entrega do bem só são feitos no fim do contrato.

O contrato a termo é um instrumento financeiro pois possui um valor intrínseco determinado pelo valor do ativo-objeto, sejam eles moedas estrangeiras, taxa de juros ou mesmo commodities físicas.

O valor do contrato na data do acordo é fixado em zero, de modo que nenhuma das partes paga para obter o contrato. Seu valor modifica-se na medida em que o valor do ativo varia no mercado à vista (spot).

O valor do contrato em sua data de expiração é chamado de payoff e é dado por:

$$
payoff = S - K
$$

onde S é o preço do ativo e K é o preço acordado no contrato a termo (preço de exercício).

Esses contratos não são feitos em bolsas de valores ou casas de câmbio, mas em mercados ditos mercados de balcão (over-the-counter) e por isso encontram algumas limitações. Entre elas estão as dificuldades em casar necessidades opostas de compradores e vendedores, a inexistência de mercados secundários onde as promessas de compra e venda possam ser negociadas, e risco de não cumprimento na data de vencimento do compromisso assumido.

#### **2.3.2 Contrato Futuro (Future Contracts)**

Da mesma forma que os contratos a termo, tratam-se de acordos realizados entre duas partes de compra e venda de um ativo em um certo momento no futuro por um dado preço. No entanto, esses contratos, diferentemente dos contratos a termo, são feitos em bolsas de valores ou casas de câmbio.

Grosso modo, os contratos futuros são contratos a termo padronizados e negociados em bolsas ou casas de câmbio organizadas. Eles são gerenciados por players do mercado e, a fim de garantir que o contrato será honrado, o contrato exige que cada parte deposite fundos a partir da marcação mercado no fim de cada dia.

A marcação a mercado (mark-to-market) significa a atualização do preço dos ativos naquele dia. Em outros termos, significa o quanto o negociante iria ganhar (ou perder) caso suas posição fossem liquidadas naquele dia. Dada essa marcação a mercado diária, os contratos futuros podem ser interpretados como sendo um portfolio de contratos a termo, com data de expiração para cada dia até a data de expiração do contrato futuro. Esses valores são depositados em uma conta de margem abertas junto às corretoras diariamente.

As contas de margem não servem apenas para coletar lucros ou perdas diárias, mas também garante que os participantes irão honrar as suas obrigações. Se o valor presente da conta de margem cair abaixo da margem inicial, uma chamada de margem é feita junto ao detentor do contrato demandando um valor adicional. Caso contrário, posições futuras são liquidadas pela câmara de compensação (clearing house - órgão regulador das bolsas)

11

Em outras palavras, o risco de insolvência (default risk), ou seja, de não pagamento ou cumprimento dos termos fixados em contrato é bem menor em contratos futuros do que em contratos a termo. Isso ocorre pois a contraparte para todos os contratos futuros executados em bolsa é feita pela câmara de compensação.

A câmara de compensação assume posições opostas, seja ao comprador ou ao vendedor, de forma que a credibilidade da outra parte do contrato não é levada em conta, diferentemente do contrato a termo. E ainda, margens iniciais, como garantias de performance, são exigidas todos os dias para transações em futuros.

Outra diferença com relação ao contrato a termo é que a data exata da entrega muitas vezes não é especificada no contrato futuro. O período de entrega pode ser, como o exemplo do caso de commodities, especificado para o mês inteiro.

A maioria das operações com contratos futuros é liquidada através da realização de operações opostas, de forma que o percentual de contratos liquidados pela entrega física da mercadoria é bastante baixo.

#### **2.3.3 Opções**

Uma opção dá ao detentor o direito, não a obrigação, de executar algo. Nesse sentido, o detentor da opção pode não exercer o seu direito. Elas podem existir sobre os ativos, mas também sobre derivativos, como por exemplo, em contratos futuros.

Existem dois tipos básicos de opções: call e put. Uma call fornece ao detentor o direito de comprar o ativo-objeto ou mercadoria em uma certa data por um certo preço. Uma put fornece ao detentor o direito de vender o ativo-objeto ou mercadoria por um preço específico em uma certa data.

O preço fixado em contrato é conhecido como preço de exercício (strike price). Denotando o preço do exercício por K, o payoff de uma call (opção de compra) é dado por:

$$
payoff = \max(S - K, 0)
$$

De fato, se o valor do ativo for menor que o preço de exercício da opção, o detentor provavelmente irá optar por não exercer esta opção. O gráfico abaixo ilustra esse payoff:

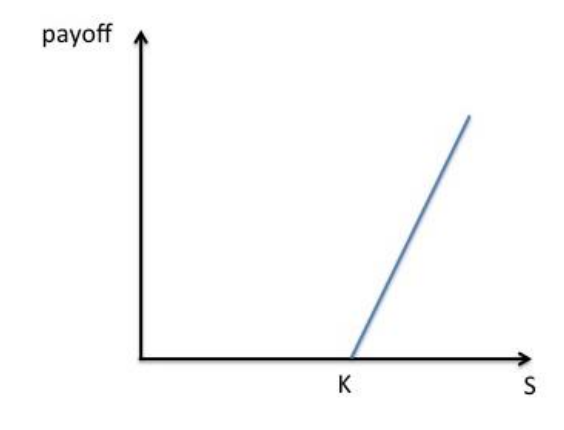

Figura 1. Payoff de uma call

O payoff de um detentor de uma put é dado por:

$$
payoff = \max(K - S, 0)
$$

Da mesma maneira, se o valor atual do ativo for superior ao preço de exercício, não compensa ao detentar da put vender a put. O gráfico é que representa o payoff da puta é mostrado logo abaixo:

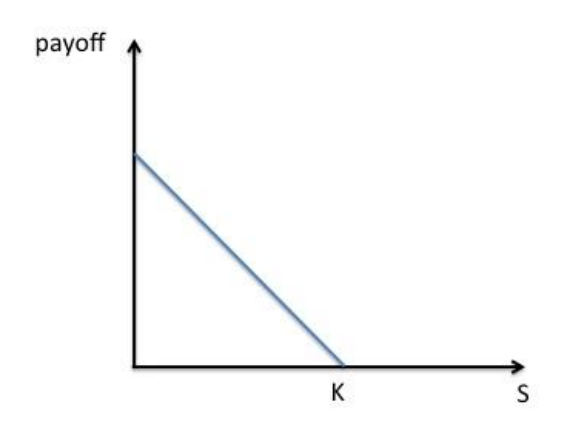

Figura 2. Payoff de uma put

As opções são classificadas de acordo com o preço de exercício e o preço à vista do ativo-objeto no momento observado. Essas classificações serão importantes ao comentarmos sobre as "gregas" no decorrer do texto e são mostradas abaixo:

- a. Dentro do dinheiro (in-the-money)
- b. No dinheiro (at-the-money)
- c. Fora do dinheiro (out-of-the-money)

A tabela abaixo resume a terminologia citada acima:

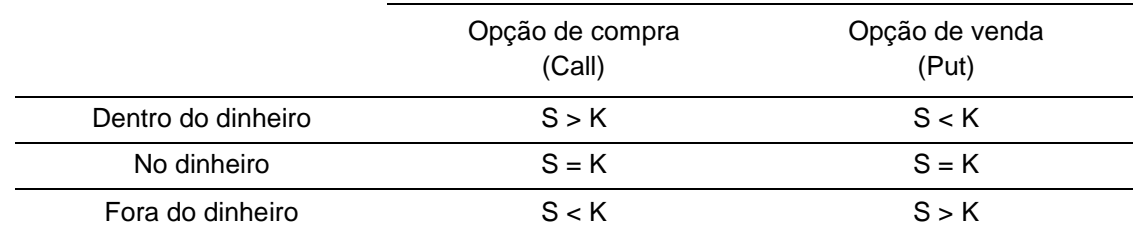

Tabela 2. Classificação das opções

Usa-se ainda a expressão deep-in-the-money para fazer referencia a uma situação onde as opções estão muito dentro do dinheiro, ou seja, uma situação em que o detentor da opção está em grande vantagem.

Diferentemente de contratos a termo e contratos futuros, que possuem o valor 0 no início do contrato, o detentor de uma opção deve pagar um certo valor. Esse pagamento é chamado de prêmio. Portanto, o dinheiro ganho na data de expiração, ou seja, o lucro, é o payoff menos o valor do prêmio no fim de vida da opção.

#### **2.3.4 Swaps**

Em contratos de swap, dois agentes econômicos acordam em realizar uma troca de posições. Isso significa dizer que as duas partes concordam em trocar o fluxo de caixa em uma data futura, seguindo uma fórmula pré-determinada.

Para exemplificar como funciona o contrato de swap, imaginemos uma empresa brasileira de importação. As receitas estão em reais, mas as contas a pagar estão em dólar. Logo, ela poderá realizar um swap de dólar contra uma taxa de juros prefixada. Com isso, ela faz um hedge, diminuindo o risco da sua taxa de câmbio. O swap estabelece que a empresa deva receber da contraparte um fluxo atrelado ao dólar. E, em troca, ela deva pagar à contraparte um valor em reais.

No caso acima, se o real desvalorizar, o aumento do passivo financeiro em reais é compensado pelo recebimento da contraparte um fluxo maior atrelado à variação do dólar.

Assim como nos contratos futuros, um swap é equivalente a uma carteira de contratos a termo, com a diferença que esses contratos teriam a mesma data de origem.

#### **2.3 Conceitos Fundamentais**

Neste capítulo serão abordados alguns conceitos que serão utilizados nos próximos capítulos.

#### **Retorno de uma carteira**

O risco normalmente é medido em termo de mudança nos preços. Essas mudanças podem ser avaliadas de diversas formas: mudanças absolutas, relativas, logarítmicas ou geométricas. E a mudança de preço em relação a um ativo inicial é chamado de retorno.

A mudança de preço (ou retorno) absoluta de um ativo é dada por:

$$
R_i = valor\,\, recebido-valor\,\,investido
$$

O retorno relativo:

$$
r_i = \frac{valor\, recebido - valor\,investido}{valor\,investido}
$$

E o retorno logarítmico:

$$
r_i = \ln\left(\frac{valor\, recebido}{valor\,investido}\right)
$$

Existe uma grande proximidade entre as mudanças de preço relativa e logarítmica para pequenas mudanças de preço do ativo-objeto. O uso do retorno logarítmico é particularmente interessante para converter os retornos para outras moedas.

O retorno sobre uma carteira pode ser compreendido como a soma dos retornos dos ativos que compõem essa carteira. Se considerarmos  $w_i$  o peso de um ativo em uma certa carteira e  $R_i$  o retorno sobre o ativo, definimos o retorno da carteira como:

$$
R = \sum_{i=1}^{n} w_i R_i
$$

#### **Variáveis aleatórias**

Uma variável aleatória trata-se de um termo que pode assumir um número finito de valores e, a cada um desses termos, associa-se uma probabilidade  $p_i$  de assumir certo valor, de tal forma que:

$$
\sum_{i=1}^n p_i = 1
$$

Uma vez que o retorno sobre um ativo é um valor desconhecido no momento da compra, ele é dito em termos matemáticos como aleatório.

#### **Esperança, variância e covariância**

A esperança matemática, ou valor esperado, de uma variável aleatória x, tratase do valor médio obtido considerando-se as probabilidades dos valores  $x_i$  como frequências de acontecimento:

$$
E(x) = \sum_{i=1}^{n} x_i p_i
$$

A variância pode ser interpretada como o grau de desvio do valor médio e, matematicamente, é dada por:

$$
\sigma^{2} = E[(x - E(x))^{2}] = E(x^{2}) - E(x)^{2}
$$

A raiz quadrada da variância é chamada de desvio padrão.

A covariância, como o nome sugere, trata-se da dependência mútua entre as variáveis aleatórias. Sejam  $x_1$  e  $x_2$  duas variáveis aleatórias, a covariância é dada por:

$$
\sigma_{12} = cov(x_1, x_2) = E(x_1 x_2) - E(x_1) E(x_2)
$$

$$
\sigma_{12} = \rho_{12}\sigma_1\sigma_2
$$

onde  $\rho_{12}$  é o coeficiente de correlação entre as duas variáveis aleatórias  $x_1$  e  $x_2$ ,  $\sigma_1$  é o desvio padrão da variável  $x_1$  e  $\sigma_2$  é o desvio padrão da variável  $x_2$ .

#### **Distribuição normal**

Essa distribuição desempenha um papel central nos estudos estatísticos por conseguir descrever inúmeros fenômenos e comportamento de populações.

Uma propriedade interessante dessas distribuições é a caracterização por apenas dois parâmetros: média (valor esperado) e variância. A função de distribuição é mostrada abaixo:

$$
f(x) = \phi(x) = \frac{1}{\sqrt{2\pi\sigma^2}} e^{-\frac{1}{2\sigma^2}(x-\mu)^2}
$$

Como veremos logo em seguida, a função de distribuição normal se encontra no centro do modelo desenvolvido por Black-Scholes para precificação de opções.

#### **Volatilidade histórica e implícita**

Em um âmbito financeiro, a volatilidade pode ser definida como uma medida estatística da dispersão dos retornos de um dado ativo. Ele mede o quão incerto ou arriscado é esse ativo, visto que ativos com alta volatilidade tem maior probabilidade de mudar de valor.

Não se sabe ao certo qual será a volatilidade do retorno do ativo até a expiração da opção. Ela deve, portanto, ser estimada. E uma maneira de estimar a volatilidade é se reportando aos valores históricos. Ela pode ser encontrada a partir da variância:

$$
\sigma^2 = \left(\frac{1}{n-1}\right) \sum_{t=1}^{n} (r_t - \bar{r})^2
$$

onde  $r_t = \ln\left(\frac{S_t}{S_t}\right)$  $\frac{s_t}{s_0}$ ) significa a taxa de retorno em um dado t e  $\bar{r}$  é a taxa de retorno média da série analisada.

A volatilidade implícita (VOL ou IV) pode ser obtida revertendo a fórmula de Black-Scholes a partir dos valores das opções negociados em mercado. A vantagem dessa volatilidade em relação à volatilidade histórica é o prognóstico da avaliação de risco do mercado que ela carrega, visto que ela traduz a volatilidade que de fato foi negociada no mercado.

#### **Processos estocásticos**

Processos estocásticos são formados por sequências de variáveis aleatórias que compõem uma mesma família de distribuições. Pode-se dizer que se tratam de processos aleatórios que dependem do tempo, ou seja, são funções temporais que variam aleatoriamente. A dinâmica de um processo estocástico é representada por equações diferenciais estocásticas.

O processo de Wiener, também conhecido como movimento geométrico Browniano, é um processo estocástico. Trata-se de um processo contínuo com incrementos estacionários independentes e normalmente distribuídos. Denotando esses movimentos como Z(t), tem-se como esperança e variância:

$$
E(dZ) = 0
$$

$$
V(dZ) = dt
$$

Para representar o preço dos ativos e seus retornos em tempo contínuo e discreto, o processo é descrito pela seguinte equação diferencial:

$$
\frac{dS}{S} = \mu dt + \sigma dZ(t)
$$

#### **Lema de Itô**

A equação diferencial estocástica de uma função f qualquer de S e t pode ser derivada, segundo Itô, de:

$$
df(S,t) = \left\{ f_t(S,t) + \mu S(t) f_S(S,t) + \frac{1}{2} \sigma^2 S(t)^2 f_{SS}(S,t) \right\} dt + f_S(S,t) \sigma S(t) dZ(t)
$$

onde 
$$
f_t = \frac{\partial f(s,t)}{\partial t}
$$
,  $f_s = \frac{df(s,t)}{\partial s}$  e  $f_{SS} = \frac{d^2 f(s,t)}{\partial s^2}$ .

Aplicando o lema e fazendo  $f = lnS$ , tem-se que a representação do movimento geométrico browniano para o preço dos ativos:

$$
dlnS(t) = \left(\mu - \frac{1}{2}\sigma^2\right)dt + \sigma dZ(t)
$$

#### **Modelo de precificação de opções por Black&Scholes**

O modelo proposto por Robert Meron, Muron Scholes e Fischer Black, no início dos anos 90, revolucionou a teoria de precificação de opções. O modelo Black&Scholes, como ficou conhecido, premiou com um Nobel em 1997 os seus autores.

O modelo será utilizado para precificar opções europeias de compra e de venda, uma vez que leva-se em consideração o não-pagamento de dividendos durante o seu período. Além disso, ele é baseado no princípio de não-arbitragem e deriva de algumas premissas, tais como (David and Thomas, 2003):

- 1. Os mercados de capitais são perfeitos e todos os ativos são infinitamente divisíveis.
- 2. Todos os investidores podem emprestar sobre a mesma taxa de juros livre de risco, que é constante para a opção até o seu vencimento.
- 3. A ação não paga dividendos.
- 4. O preço das ações segue um tipo específico de processo estocástico, chamado movimento geométrico Browniano.

Nesse sentido, será apresentado um modelo de precificação de opções de compra e de venda que leva em consideração o não pagamento de dividendos durante seu período de maturidade.

Vamos chamar o preço do ativo-objeto (ou ativo subjacente) de S – o qual é referido muitas vezes como ação – e, considerando que ele seja governado pelo movimento geométrico browniano dentro de um intervalo de tempo [0,T], tem-se:

$$
dS = \mu S dt + \sigma S dz
$$

onde é o movimento browniano padrão (ou processo de Wiener).

Considerando o preço do contrato derivativo como f em um dado momento t, com valor do ativo-objeto sendo S, pode-se encontrar explicitamente o preço f(S,t) desse derivativo como sendo a solução da equação de Black-Scholes.

A equação de Black-Scholes<sup>1</sup> é dada por:

$$
\frac{\partial f}{\partial t} + \frac{\partial f}{\partial S} rS + \frac{1}{2} \frac{\partial^2 f}{\partial S^2} \sigma^2 S^2 = rf
$$

onde r é a taxa de juros.

Pode-se utilizar a equação acima de duas maneiras. A maneira mais tradicional é feita considerando condições de contorno, que serão usadas para resolver a equação diferencial parcial acima para o preço da função.

#### **Opção de compra e opção de venda**

Para exemplificar, utilizando casos já comentados, uma opção de compra europeia (call) de um ativo que não paga dividendos possui as seguintes condições de contorno:

$$
C(0,t)=0
$$

 $C(S, T) = \max(S - K, 0)$ 

<u>.</u>

<sup>1</sup> A prova do modelo pode ser encontrada em literaturas na bibliografia.

É possível encontrar uma solução analítica que representa o prêmio (preço) da call através da resolução da equação de Black-Scholes e das condições de contorno dadas acima. A solução é dada por:

$$
C(S,t) = SN(d_1) - Ke^{-r(T-t)}N(d_2)
$$

$$
d_1 = \frac{\ln\left(\frac{S}{K}\right) + \left(r + \frac{\sigma^2}{2}\right)(T - t)}{\sigma\sqrt{T - t}}
$$

$$
d_2 = \frac{\ln\left(\frac{S}{K}\right) + \left(r - \frac{\sigma^2}{2}\right)(T - t)}{\sigma\sqrt{T - t}} = d_1 - \sigma\sqrt{T - t}
$$

onde K denota o preço de exercício da opção, T a data de vencimento, r a taxa de juros livre de risco,  $\sigma$  a volatilidade, S o preço do ativo subjacente e N(x) denota uma função de distribuição normal cumulativa, dada pela fórmula abaixo:

$$
N(x) = \frac{1}{\sqrt{2\pi}} \int_{-\infty}^{x} e^{-\frac{y^2}{2}} dy
$$

Um ponto importante a ser notado é que, no modelo de Black-Scholes, r e  $\sigma$ são considerados conhecidos e constantes.

Seguindo o mesmo raciocínio para uma opção de venda europeia (put), cujas condições de contorno são mostradas abaixo:

$$
P(\infty, t) = 0
$$

$$
P(S, T) = \max(K - S, 0)
$$

Encontra-se o seguinte resultado:

$$
P = Ke^{-rT}N(-d_2) - SN(-d_1)
$$

#### **Gregas**

Os riscos das opções é analisado a partir da análise das 'gregas', que nada mais são que derivadas da função do modelo de precificação das opções segundo uma certa variável. De acordo com a fórmula de Black-Scholes, o prêmio (o preço) de uma opção é função do preço do ativo-objeto (S), da volatilidade dos retornos do ativo-objeto, do preço strike (ou preço de exercício), do prazo para o vencimento da opção (t) e da taxa de juros livre de risco (r).

Expandindo a equação que descreve a precificação de uma opção utilizando a série de Taylor, é possível calculá-la por aproximação através de um polinômio, resultando em:

$$
C_1 - C_0 = \delta(S_1 - S_0) + \frac{\gamma}{2}(S_1 - S_0)^2 + \nu(\sigma_1^2 - \sigma_0^2) + \theta(t_1 - t_0) + \rho(r_1 - r_0) ...
$$

Traders e negociantes utilizam as gregas mostradas acima para gerenciar os riscos das carteiras em uma posição em opções. Cada uma delas mede diferentes dimensões do risco. Uma discussão mais aprofundada sobre o significado desses fatores é feito logo a seguir:

#### **Delta**

Matematicamente, ele é dado pela fórmula abaixo:

$$
\delta = \frac{\partial f(S, t)}{\partial S} = N(d_1)
$$

Trata-se da primeira derivada do preço pelo ativo-objeto e seu valor varia de -1 a 1. Fornece a informação do quanto o preço da opção irá mudar dada uma mudança no valor do ativo-objeto.

Opções de compra possuem delta positivo e, quanto maior o preço do ativoobjeto, maior será o preço da call (opção de compra). Opções de venda (put) possuem delta negativo: quanto maior o preço do ativo objeto, menor o prêmio a se pagar pela opção

Uma outra interpretação interessante para o delta é como a probabilidade de a opção estar dentro do dinheiro no dia vencimento, uma vez que quanto mais o preço do ativo-objeto se aproxima do valor de exercício (strike), maior será o delta. Quanto mais fora do dinheiro, mais próximo de zero o delta estará.

Quanto mais a opção estiver dentro do dinheiro, ela começa a se comportar como um futuro simples, visto que as variações tornam-se mais lineares, e uma variação no preço do ativo-objeto implica a mesma variação no prêmio da opção.

A análise de risco olhando apenas para o delta considera como único fator de risco das opções a variação do preço da ação. Em outras palavras, isso equivaleria a considerar apenas o primeiro termo da série de Taylor e, portanto, utilizar apenas o delta para o cálculo do VaR pode levar a resultados não consistentes.

É importante ressaltar que não é apenas o preço do ativo subjacente que altera o valor do delta: a volatilidade também altera o seu valor. Isso pode ser entendido de maneira intuitiva, uma vez que o aumento da volatilidade implica no aumento da incerteza, diminuindo a confiança sobre o preço do ativo na data do vencimento. Portanto, o aumento da volatilidade para opções dentro do dinheiro, o delta diminui, enquanto para fora do dinheiro, o delta aumenta.

#### **Gama**

Trata-se da segunda derivada do preço da opção pelo preço do ativo objeto:

$$
\gamma = \frac{\partial \delta}{\partial S} \frac{\partial^2 f(S, t)}{\partial S^2} = \frac{N'(d_1)}{S \sigma \sqrt{T}}
$$

24

Significa o quão rápido o delta da opção muda em relação ao preço do ativo objeto. Em outros termos, podemos tratar o delta como sendo a velocidade e o gama como a aceleração. Ou então, o gama pode ser entendido como o delta do delta.

O gama sempre assume valores positivos, independente de ser uma opção de compra ou uma opção de venda. Outro ponto a se observar é que ele sempre é maior para opções que se encontram dentro do dinheiro, o que equivale a dizer que os deltas das opções dentro do dinheiro são mais sensíveis a mudanças de preços dos ativos objeto.

O valor do gama não depende apenas do preço do ativo, mas também da volatilidade e do tempo. O delta varia mais rapidamente para opções mais voláteis. Quanto mais volátil for o mercado, mais importante será esse termo.

#### **Vega**

É dado por:

$$
\nu = \frac{\partial f(S,t)}{\partial \sigma}
$$

Indica a variação do preço da opção com relação à mudança percentual da volatilidade implícita (que será explicada no decorrer do texto). É importante observar que o vega não muda com a flutuação do preço do ativo subjacente uma vez que ele depende da volatilidade implícita e não da volatilidade estatística.

Ele tende a ser maior para opções que estão no dinheiro e diminui quando a opção alcança a sua data de vencimento.

#### **Theta**

É expresso como:

$$
v = \frac{\partial f(S, t)}{\partial t}
$$

Trata-se da variação do preço da opção em relação ao fator tempo. Quanto menos tempo uma opção tem até o seu vencimento, mais rápido ela perderá o seu valor. E seguindo a mesma lógica, quando mais longe a opção está do vencimento, menor será o decaimento temporal do valor da opção. Uma vez que a opção tende a perder seu valor com o passar do tempo, o theta trata-se de um número negativo.

**Rho**

$$
v = \frac{\partial f(S, t)}{\partial r}
$$

Essa letra grega representa o quanto uma mudança do preço da opção varia em relação à taxa de juros livre de risco. Dado que o preço da opção não é muito sensível a essa variável (além do fato de a taxa de juros livre de risco não variar muito) ela não é muito levada em conta quando se avalia os riscos de uma carteira.

#### **2.4 Value-at-Risk (VaR)**

Nas últimas décadas, na medida em que se intensificavam os fluxos financeiros, surgiu uma necessidade maior de criação de modelos para cálculos de risco. Grandes entidades financeiras mundiais já perderam bilhões de dólares por conta de um fraco monitoramento da exposição aos riscos de mercado.

Pode-se dizer que hoje tornou-se imprescindível para as instituições financeiras mensurar o risco envolvido em suas posições de ativo e, atualmente, bancos mundiais e empresas com participação em bolsa têm usado o cálculo do Value at Risk (VaR) como auxílio no cálculo da exposição aos riscos de mercado.

Formalmente, o VaR mede a perda máxima esperada em um dado horizonte de tempo, para um certo intervalo de confiança (Jorion, 1997). Por exemplo, um grupo de investidores pode avaliar o VaR da sua carteira em R\$ 40 milhões para o horizonte de um dia, e um intervalo de confiança de 99%. Isso implica dizer que,

após aplicação dos métodos estatísticos, existe 1 chance em 100 de que, ao longo de um dia seguinte, esse portfolio sofra perdas superiores a R\$ 40 milhões.

O cálculo do VaR requer a escolha de 2 parâmetros: nível de confiança e intervalo de tempo. O nível de confiança escolhido varia, dependendo do caráter conservador de cada instituição, uma vez que quanto maior o nível de confiança, maiores são os requisitos de capital, o que pode sobrecarregar os custos de capital imobilizado.

Corretoras de bolsa de valores podem utilizar o cálculo do VaR, por exemplo, para mitigar o risco de calote da contraparte, exigindo a imobilização do capital na forma de margem inicial.

A definição do período de tempo vai depender do objetivo do cálculo. Para relatórios internos, normalmente faz-se com um dia, mas para relatórios mais longos (semestrais ou anuais), utiliza-se intervalos de tempos mais coerentes.

Segue logo abaixo um exemplo real de aplicação da metodologia. Considerou-se um vetor com uma distribuição de retornos a cada 2 dias, a partir de um histórico de preços de contratos de swap de açúcar. O histórico de dados cobre um período de tempo de 3 anos:

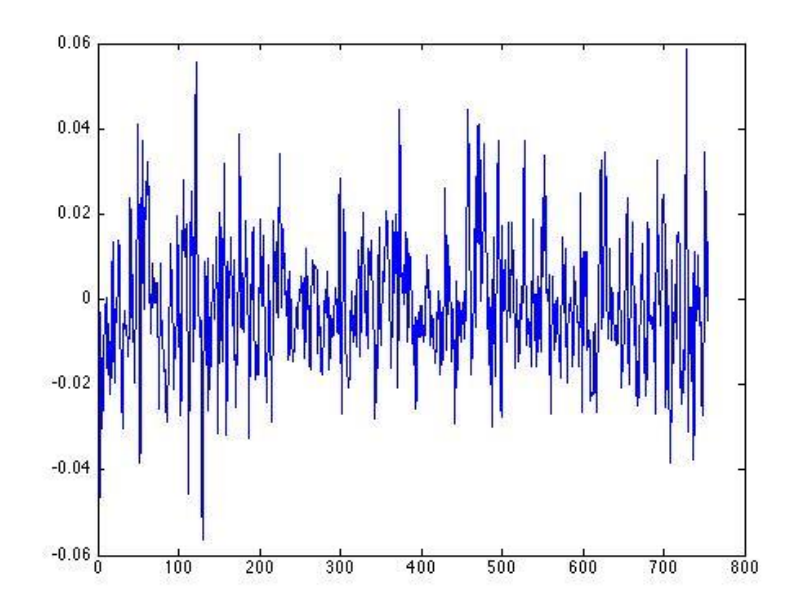

Figura 3. Retorno a cada 2 dias sobre o preço de swaps de açúcar

A aplicação da metodologia, dado um intervalo de confiança de 97,5% é mostrado logo abaixo através de um gráfico de barras:

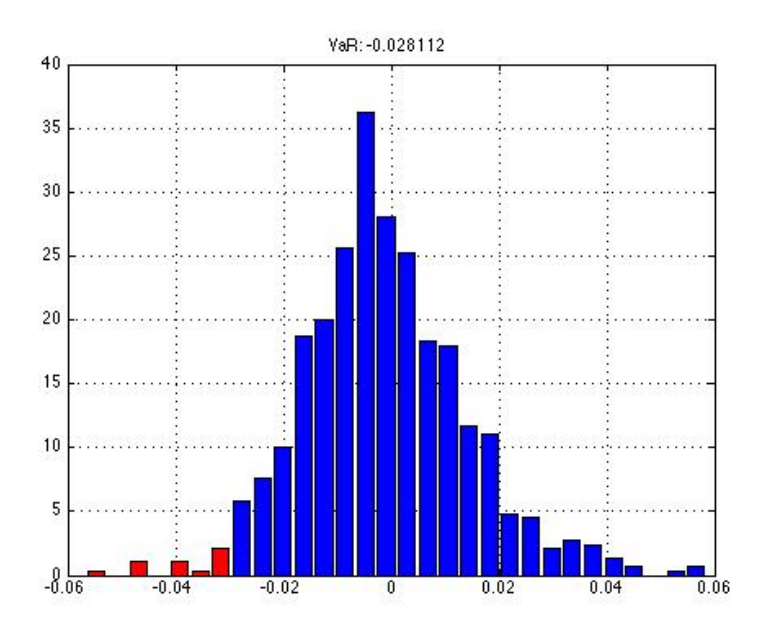

Figura 4. Histograma para retorno dos swaps de açúcar

.

O valor de VaR mostrado equivale ao valor percentual obtido dado o intervalo de confiança de 97,5%. Para obter o valor real, basta multiplicar pelo tamanho da carteira.

As aplicações desse método são diversas: o VaR traduz em um número o risco financeiro da posição em bolsa. E com isso, ele auxilia traders e investidores na alocação de recursos, gerenciamento de ativos, avaliação de performance, análise de fluxo de caixa, etc, de maneira a obter um melhor controle do risco financeiro.

Uma empresa pode, por exemplo, optar por liquidar a sua posição em bolsa a fim de diminuir o risco que ela não é capaz de assumir. Se o VaR de 1 dia com 97% de confiança para uma empresa que movimenta valores na ordem de grandeza de R\$ 10 milhões for de R\$ 100 milhões, ela está tomando um risco bem superior ao seu porte, o que pode ser muito grave dependendo da movimentação do mercado. Ela tem uma grande possibilidade de default (calote) caso encontre um mercado adverso.

Em linhas gerais, esse modelo baseia-se na ideia de que o retorno de uma carteira, em um dado horizonte de tempo, não pode ser previamente conhecido. Dada uma gama de retornos possíveis, são suas probabilidades de ocorrência que irão determinar a perda potencial da carteira. E o conhecimento da distribuição de probabilidades dos retornos permite o estudo acerca das variações adversas de uma carteira.

O cálculo de VaR é, portanto, capaz de calcular o risco total de uma carteira, incluindo em seu cálculo todos os ativos e passivos. Essa é uma grande vantagem que fez essa metodologia ter uma grande aceitação no mercado. Ele tornou possível a comparação dos riscos envolvidos em carteiras com diversos ativos em diferentes mercados.

Além disso, a simplicidade de método que reúne em uma só medida todo o risco envolvido permitiu o estabelecimento de controles para gerenciamento dos riscos por parte dos gestores das instituições, mesmo que não conhecessem exatamente a matemática por trás do modelo.

O método está diretamente relacionado à marcação a mercado, ou seja, ao valor que a carteira representa em um dado dia. O valor obtido representa a variação do valor de mercado da carteira dado um horizonte de tempo determinado. Naturalmente, para ativos pouco líquidos, cujo preço de mercado não é bem definido, a aplicação desse método não é tão eficiente.

#### **2.5 Metodologias para Cálculo do VaR**

Como foi explicado até aqui, o VaR trata-se de uma estimativa da perda máxima esperada por uma carteira dado um intervalo de confiança e um certo horizonte de tempo. Para o seu cálculo, é necessário uma estimativa da volatilidade e da distribuição de probabilidades dos retornos dos ativos.

Além das possibilidades em se estimar volatilidade (como média móvel, média móvel exponencial, modelos auto-regressivos com heterocedasticidade, modelos ARCH, etc) – sobre as quais não entraremos em detalhes no presente texto – e em como trabalhar a distribuição dos retornos, seguiram-se o desenvolvimento de várias metodologias para o cálculo do VaR.

Esses métodos podem ser divididos em dois grandes grupos: métodos paramétricos e métodos não-paramétricos. A diferença entre os dois métodos reside nas premissas que eles assumem para cálculo do risco. Os métodos paramétricos envolvem hipóteses sobre a forma como os fatores de risco e os retornos das carteiras se distribuem. As escolhas são determinantes no cálculo dos riscos. Caso os retornos dos fatores de risco não sigam, por exemplo, uma distribuição normal ou os retornos das carteiras não sejam função linear dos riscos, os resultados encontrados tornam-se incoerentes.

Por outro lado, os métodos não paramétricos não pressupõem uma certa distribuição de probabilidade para a carteira. Tomando como exemplo a simulação histórica, os cenários de fatores de risco são construídos a partir dos seus dados históricos. E, a partir dessas informações, são estimadas as distribuições de perdas e ganhos da carteira. E, com isso, pode-se estimar o VaR.

No presente trabalho, serão apresentadas 3 metodologias para o cálculo do VaR. Para os métodos paramétricos, será considerada uma distribuição normal para os retornos dos ativos. Não será feito o estudo com outras possíveis distribuições.

O estudo das metodologias requer uma compreensão maior sobre como cada posição responde a uma oscilação no fator de risco: volatilidade, preço do ativoobjeto, etc. Para isso será necessário o cálculo da sensibilidade de cada uma das posições a uma variação desses fatores, ou seja, será necessário o conhecimento das gregas já apresentadas. Apenas para efeito de comparação, essa sensibilidade trata-se das gregas para as opções, beta para ações, e duration e convexidade para operações de renda fixa.

Segue abaixo uma breve descrição das metodologias que serão utilizadas para o cálculo do Value-at-Risk das carteiras.

#### **2.5.1 Simulação histórica**

O objetivo dessa simulação é utilizar a distribuição histórica de retornos dos ativos de uma carteira para calcular o VaR correspondente. Nesse sentido, não há necessidade de cálculo de volatilidades e de correlações, uma vez que eles estarão implícitos nos cenários utilizados.

A simulação histórica trata-se de um método não-paramétrico. Considera-se o retorno histórico dos ativos e o seu peso correspondente em uma dada carteira. Compreende-se peso da carteira como o fator de ponderação dos retornos, sendo determinado pela quantidade investida em um dado ativo pela investimento total da carteira.

O retorno de uma carteira pode, portanto, ser descrito como:

$$
R_T = \sum w_i r_{it}
$$

sendo  $r_{it}$ o retorno e  $w_i$  o peso do ativo nessa carteira.

Uma vez que tem-se a série histórica, pode-se determinar uma série de retornos, a partir da qual se obtém o VaR, dado o intervalo de confiança necessário e um certo horizonte de tempo. Isso equivale a dizer que deseja-se encontrar o percentil equivalente de uma dada distribuição.

As vantagens no uso desse modelo encontram-se no fato de ela não assumir uma distribuição específica de retornos de ativos, dispensando certas premissas sobre os parâmetros como volatilidade e correlação nos preços dos ativos. Trata-se de uma vantagem considerável, uma vez que essas premissas sobre os parâmetros podem ser incoerentes e, por consequência, poderiam trazer resultados imprecisos.

As desvantagens desse modelo consistem em assumir que os cenários passados são os melhores estimadores para o futuro. Ele torna-se, portanto, sensível à inclusão de períodos pouco comuns, como um cenário caótico que tenha

resultado em muitas flutuações nos preços, ou mesmo o contrário, um cenário onde o preço permaneceu "flat" por um longo período.

Em alguns casos, por exemplo, se uma série histórica conta com certos valores muito fora do padrão, no intervalo de tempo desejado, o VaR calculado pode ficar bastante elevado para estimativa de perda máxima de uma carteira em um intervalo de confiança elevado (Mollica, 1999).

Uma outra limitação do modelo trata-se em assumir pesos iguais para todas as observações históricas, como se os fatos passados tivessem o mesmo impacto na previsibilidade do futuro quanto os fatos mais presentes. A fim de contornar esse fato, pode-se adicionar a essa metodologia fatores de ponderação, atribuindo maiores pesos a fatos recentes – no entanto, esse incremento no método não será considerado nesse texto.

#### **2.5.2 Método Delta-Gama**

Um dos métodos bastante utilizados para cálculo do VaR é o método Delta-Gama. Como foi dito nos comentários sobre o delta, um cálculo de risco que considerasse apenas o preço do ativo-objeto como fator de risco não forneceria um valor consistente.

Além disso, os contratos de opções são funções não-lineares dos fatores de risco, o que torna um cálculo de VaR baseado apenas no delta um resultado pouco confiável. Para contornar esse problema, pode-se a princípio adicionar outros termos da série de Taylor.

Nesse sentido, adicionando um outro termo da série de Taylor, tem-se:

$$
dc = \delta dS + \frac{1}{2}\gamma dS^2
$$

Um problema direto que se observa na modelagem do VaR usando essa metodologia é que os termos  $dS$  e  $dS^2$  não podem ser simultaneamente

normalmente distribuídos. Se  $dS$  é normal, então  $dS^2$  é chi-quadrado. Ou seja, perde-se a normalidade no retorno do portfolio, e juntamente os benefícios que essa distribuição traria: como identificação de "tail loss", facilidade em traduzir o resultado graficamente e em determinar o intervalo de confiança, etc.

#### **2.5.3 Simulação de Montecarlo**

A metodologia de cálculo do VaR por Monte Carlo é uma técnica numérica para cálculo de medidas de risco. A ideia por trás reside em simular repetidamente processos aleatórios, governando o preço de instrumentos financeiros que compõem a carteira. Os cenários gerados vão determinar a distribuição de probabilidade simulada no portfolio.

É um método considerado robusto e, de acordo com Saliby e Araújo (2001), é o método mais poderoso para cálculo do VaR, pois contempla uma grande variedade de riscos financeiros. Além disso, todas as variáveis podem ser tratadas como probabilísticas caso isso venha a ser de interesse.

Os cenários aleatórios são construídos com base em números aleatórios. Produz-se uma sequencia de números entre 0 e 1 e que não possuem periodicidade e que sejam uniformemente distribuídos. Por esse motivo, eles são ditos como pseudo-aleatórios, visto que são gerados a partir de uma mesma regra.

De fato, a sequência de números aleatórios é incapaz de cobrir todo o espectro de possibilidades, a menos que ela seja infinitamente longa. No entanto, ela é capaz de gerar uma quantidade de cenários suficiente de tal forma que a quantidade de possibilidades se torne satisfatória para uma estimativa de perda probabilística.

Os valores gerados são utilizados para simular a evolução do preço de um ativo financeiro. É importante observar que a simulação no preço dos ativos deve também refletir as dependências, ou seja, as correlações observadas entre seus retornos. Faz-se necessário uma simulação correlacionada.

Resumidamente, de acordo com Oliveira (2009), a simulação de Monte Carlo pode ser realizada em quatro passos:

- 1. Estimativas de volatilidade e correlações utilizando-se dados históricos de ativos ou fatores de riscos selecionados;
- 2. Geração de cenários utilizando estimativas calculadas em (1), que resulta na produção de um grande numero de cenários de preços futuros de acordo com o modelo lognormal;
- 3. Precificação do Portfolio para cada cenário simulado;
- 4. Cálculo do VaR, a partir dos preços das carteiras simuladas;

Uma vantagem desse método é que ele é considera a não linearidade de instrumentos financeiros, como por exemplo as opções. Isso faz dele um método reconhecido e eficiente para o cálculo do VaR.
### **Capítulo 3**

#### **Procedimento experimental**

Nesta seção, será feita a análise prática das metodologias apresentada através de um estudo de caso. Para essa análise, serão consideradas carteiras compostas por instrumentos derivativos lineares e não-lineares. Dessa forma, será possível compreender melhor o comportamento dos métodos e seus impactos em carteiras de diferentes naturezas.

O procedimento experimental para o cálculo do VaR das carteiras foi realizado computacionalmente com o auxílio da ferramenta Matlab. Todos os códigos foram desenvolvidos pelo autor e são disponibilizados para consulta em anexo.

A fim de compreender melhor quais são as vantagens e desvantagens de cada método, o procedimento foi aplicado em dois cenários distintos: uma carteira linear e uma carteira não-linear. Como foi explicado, uma carteira é dita não-linear quando os preços dos ativos ou dos contratos derivativos que compõem a carteira relacionam-se de maneira não-linear com os fatores de risco.

No presente texto, uma carteira não-linear trata-se uma carteira que contém opções. O preço das opções - calculados a partir do modelo de Black & Scholes – são funções não lineares do preço do ativo-objeto, o que significa dizer que o aumento de R\$ 1,00 no preço da soja, por exemplo, não implica no mesmo aumento no preço de um contrato de opção sobre a soja. Por outro lado, carteiras composta por títulos ou contrato futuros são consideradas carteiras lineares.

Para as carteiras lineares, serão realizadas simulações utilizando apenas o método histórico e de montecarlo. O método delta-gama foi definido apenas para carteiras não-lineares, visto que seu princípio de baseia em aproximações lineares modelo de precificação de opções.

### **3.1 Seleção de dados**

A escolha dos dados para uma aplicação prática das metodologias discutidas ao longo desse texto foi feita a partir de empresas listadas na BM&F Bovespa (Bolsa de mercadorias e futuros Bovespa).

O primeiro fator que norteou o processo de escolha foi a liquidez do ativo, de sorte que houvesse mudança diária no preço nas séries históricas. Portanto, optouse pela escolha de ações em vez commodities como ativo-objeto dos derivativos, posto que negociações agrícolas possuem certas janelas que dependem dos períodos de safra e entressafra e, por isso, podem não apresentar tanta liquidez.

O mercado futuro de ações funciona de maneira similar ao mercado futuro de commodities ou moeda. As negociações ocorrem de modo que os investidores negociam contratos futuros onde se comprometem a transferir uma determinada ação a um preço pré-estabelecido em uma data futura. E no mercado de opções, o investidor tem o direito, mas não a obrigação de comprar ou vender ações no futuro.

O estudo em carteiras não-lineares neste trabalho foi feito em cima de opções de compra (call), visto que no Brasil trata-se do mercado mais líquido e com um volume maior de negociação. Em todo caso, os resultados obtidos podem facilmente ser expandidos para opções de venda (put), já que a metodologia é a mesma.

As ações que foram selecionadas para o estudo de caso comumente compõem cestas de investidores iniciantes e avançados, de modo que as análises subsequentes se tornam bastante próximas de um caso real.

Foram selecionadas ações relativas ao Banco Bradesco (BBDC3), e às empresas Cielo (CIEL3) e Embraer (EMBR3). As séries históricas de preços foram obtidas diretamente do site Yahoo Finance para intervalo de tempo entre os dias 30/06/2010 até o dia 11/06/2015, o que totaliza uma série com 1261 preços.

A base de dados construída a partir das ações acima será a mesma para análise das carteiras lineares e não-lineares. A diferença reside no instrumento derivativo utilizado para negociar essas ações, que podem ser contratos futuros, swaps ou opções.

# **3.2 Carteiras lineares**

Uma carteira linear nada mais é do que um conjunto de posições tomadas em instrumentos financeiros que se relacionam linearmente com os fatores de risco subjacentes. O "parâmetro de transmissão" entre o valor do contrato e o valor do ativo-objeto não precisa ser de um para um, mas precisa ser constante. Isto é – aproximadamente - o caso para contratos futuros, por exemplo.

Dessa forma, o retorno de uma carteira linear pode ser compreendido como uma combinação linear dos retornos dos ativos-objetos. Usando notação matricial:

$$
R_p = [w_1 \dots w_n] \begin{bmatrix} R_1 \\ \dots \\ R_n \end{bmatrix}
$$

em que, como já foi descrito, o vetor linha w representa o vetor dos pesos e o vetor coluna **R** representa os retornos individuais de cada ativo.

O retorno esperado da carteira é dado por:

$$
E(R_p) = \mu_p = \sum_{i=1}^n w_i \mu_i
$$

E sua variância:

$$
V(R_p) = \sigma_p^2 = \sum_{i=1}^n w_i^2 \sigma_i^2 + \sum_{i=1}^n \sum_{j=1, j \neq i}^n w_i w_j \sigma_{ij}
$$

$$
\sigma_p^2 = [w_1 \dots w_n] \begin{bmatrix} \sigma_1^2 & \dots & \sigma_{1n} \\ \dots & \dots & \dots \\ \sigma_{n1} & \dots & \sigma_n^2 \end{bmatrix} \begin{bmatrix} w_1 \\ \dots \\ w \end{bmatrix}
$$

$$
\sigma_p^2 = \mathbf{w}' \Sigma \, \mathbf{w}
$$

onde Σ é a matriz de covariâncias.

O cálculo da matriz de covariância e, por consequência, o cálculos dos coeficientes de correlação entre os fatores de risco, são fatores essenciais para a determinação do risco da carteira. Na medida em que os instrumentos financeiros da carteira aumentam, aumentam também a possibilidade de correlação entre os elementos, e isso pode ocasionar em um cálculo de VaR negativo. Em outras palavras, a maior perda financeira da carteira seria, ironicamente, um ganho.

Para garantir que que o VaR seja sempre positivo, é preciso assegurar duas condições: as séries não podem ser linearmente relacionadas e a quantidade de observações históricas deve ser maior que a quantidade dos ativos.

Dito isso, é possível agora utilizar as metodologias para a simulação do VaR para carteiras lineares. Será considerada uma carteira composta de tal forma que o investimento total seja hoje de R\$ 30.000,00 e os pesos de cada carteira sejam: Tabela 3. Pesos dos instrumentos na carteira

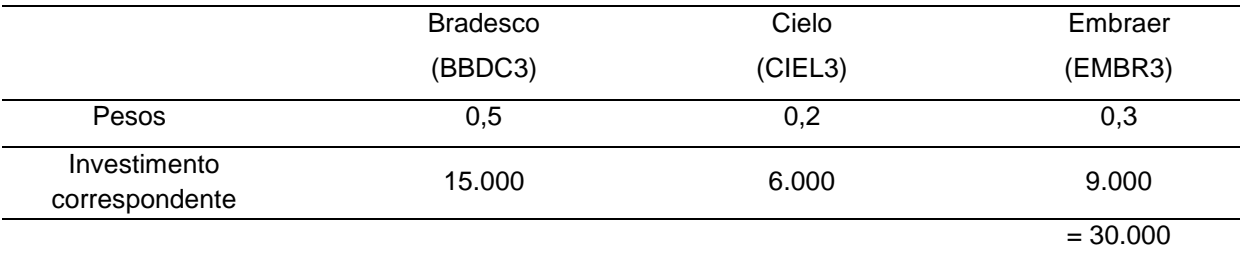

# **3.2.1 Simulação histórica**

O método histórico adotado pode ser resumido através dos seguintes passos:

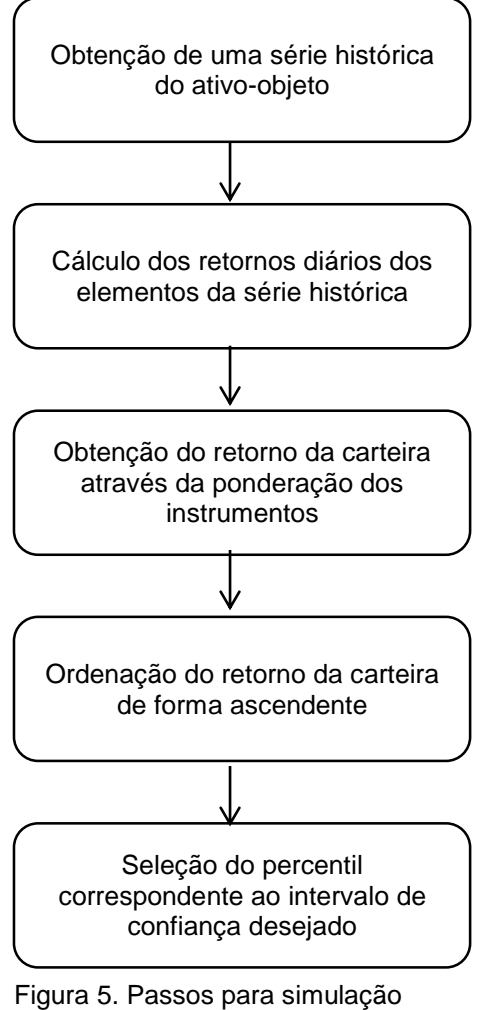

histórica da carteira linear

Após a obtenção do percentil da distribuição de retornos, o VaR pode ser computado realizando-se a diferença entre o valor atual da carteira (ou seja, da marcação à mercado do dia de interesse) e o novo valor da carteira (calculado a partir do retorno selecionado no percentil). Equacionando o que foi dito acima, temse:

 = − ∗ 

Na equação acima, utilizou-se o termo exponencial para converter o retorno em valores monetários pois a distribuição de retornos de partida foi construída em base logarítmica.

O procedimento adotado é detalhado nas tabelas abaixo. Inicialmente, aplicase o retorno logarítmico diário para cada ação individualmente, como mostrado a seguir:

|          | BBDC3    | Retorno<br>logarítmico<br>diário | CIEL <sub>3</sub> | Retorno<br>logarítmico<br>diário | EMBR3    | Retorno<br>logarítmico<br>diário |
|----------|----------|----------------------------------|-------------------|----------------------------------|----------|----------------------------------|
| 30/06/10 | 23,26    | 0.0%                             | 18,24             | 0.0%                             | 9,28     | $0.0\%$                          |
| 01/07/10 | 23,97    | 3,0%                             | 18,01             | $-1,3%$                          | 9,40     | 1,3%                             |
| 02/07/10 | 24,33    | 1,5%                             | 17,87             | $-0.8%$                          | 9,21     | $-2,0\%$                         |
| 05/07/10 | 23,97    | $-1,5%$                          | 17,32             | $-3,1%$                          | 9,37     | 1,7%                             |
| 06/07/10 | 24,48    | 2,1%                             | 18,41             | 6,1%                             | 9,25     | $-1,3%$                          |
| $\cdots$ | $\cdots$ |                                  | $\cdots$          |                                  | $\cdots$ |                                  |
| 05/06/15 | 25,92    | $-1,3%$                          | 40,46             | $-0,8%$                          | 23,56    | $-1,9%$                          |
| 08/06/15 | 26,00    | 0.3%                             | 40,86             | 1,0%                             | 23,33    | $-1,0%$                          |
| 09/06/15 | 26,12    | 0,5%                             | 40,46             | $-1,0\%$                         | 23,07    | $-1,1%$                          |
| 10/06/15 | 26,75    | 2,4%                             | 42,87             | 5,8%                             | 23,42    | 1,5%                             |
| 11/06/15 | 26,69    | $-0,2%$                          | 41,66             | $-2,9%$                          | 23,45    | 0,1%                             |

Tabela 4. Retornos diários (Simulação histórica)

Em seguida, determina-se a distribuição de retornos da carteira, considerando o peso de cada carteira:

$$
R_{c,t} = 0.5R_{b,t} + 0.2R_{c,t} + 0.3R_{e,t}
$$

onde  $R_{c,t}$  é o retorno diário da carteira,  $R_{b,t}$  é o retorno diário da ação BBDC3,  $R_{c,t}$  é o retorno diário da ação CIEL3 e  $R_{e,t}$  é o retorno diário da ação EMBR3. A partir dessa ponderação, obtém-se a seguinte tabela:

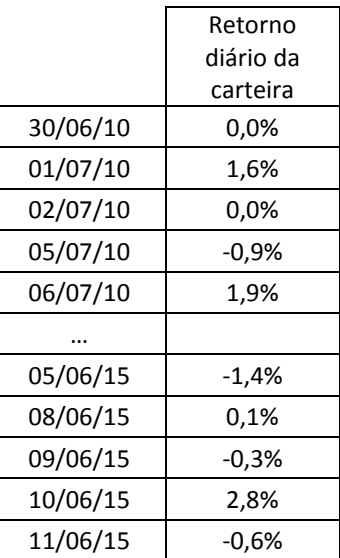

Tabela 5. Retorno diário da carteira (Simulação histórica)

A partir da distribuição da tabela acima, basta seguir com a ordenação dos retornos de forma ascendente. Em seguida, seleciona-se o retorno relativo ao percentil do intervalo de confiança desejado, com o qual calcula-se o VaR.

#### **3.2.2 Simulação de Montecarlo**

Como já foi descrito, o método de Montecarlo reside em simular, repetidamente, um processo estocástico para a variável financeira de interesse, gerando diferentes cenários que possibilitem cobrir uma grande quantidade de situações possíveis dentro do horizonte de tempo determinado.

A primeira etapa para efetuar as simulações consiste na escolha de um determinado modelo estocástico para o comportamento dos preços. O modelo utilizado para as simulações do estudo de caso foi o movimento browniano geométrico (MBG), que pressupõe que pequenas alterações nos preços são dadas por:

$$
dS_t = \mu_t S_t dt + \sigma_t S_t dz
$$

Integrando-se  $dS/S$  para um intervalo finito, obtém-se

$$
\Delta S_t = S_{t-1}(\mu \Delta t + \sigma \in \sqrt{\Delta t})
$$

onde ∈ trata-se de uma variável aleatória padronizada e ∆t o intervalo de tempo sobre o qual deseja-se calcular o VaR. No caso em questão, Δt foi considerado 1, com a unidade sendo dada em dias.

Utilizando as formulações acima, foram feitas 10.000 simulações de preços para cada ação, criando-se um panorama que contemplasse uma grande gama de cenários possíveis, como mostrado na tabela abaixo:

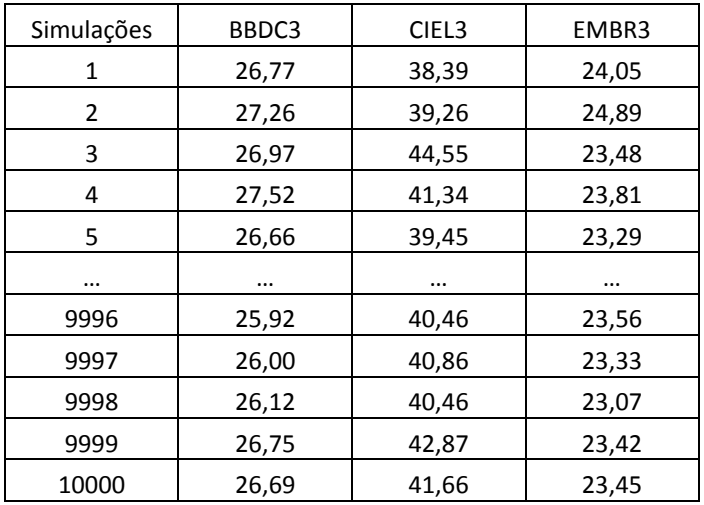

Tabela 6. Preços simulados por montecarlo

Cada preço da tabela acima é gerado a partir dos preços atuais das ações, convertidos a partir da estimativa de um certo retorno. Tratam-se de cenários possíveis para o dia seguinte.

Esses retornos, ponderados pelo peso de cada ação na carteira, geram os seguinte retornos para a carteira como um todo:

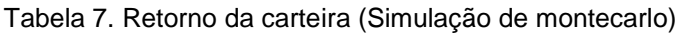

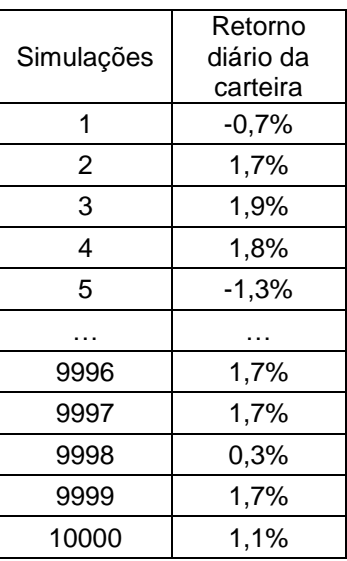

A partir desse ponto, segue-se com o mesmo raciocínio do método histórico. Ordena-se a distribuição de forma ascendente, e retira-se o percentil desejado. Caso o intervalo de confiança seja de 95%, o ponto selecionado como retorno será o ponto 5%\*1000, ou seja, o ponto 50 na distribuição ordenada.

# **3.3 Carteira não linear**

Nesse texto, serão consideradas carteiras não-lineares aquelas que possuem posições tomadas em opções. Uma mudança no valor do ativo-objeto, nesse caso, resulta em uma mudança no valor do preço da opção que vai depender de outros fatores, como por exemplo a distância do preço atual do ativo até o preço de exercício (strike) da opção – em outras palavras, se a opção está dentro, fora ou no dinheiro (esses conceitos podem ser revistos na seção 2.3.3).

Um exemplo da não linearidade é exemplificado a seguir. Considerando uma opção de compra (call) no dinheiro, com expiração em 3 meses, volatilidade implícita de 10%, com preço de exercício de US\$ 50,00, e taxa livre de risco de 10% e 1% ao ano, respectivamente, o valor calculado através da fórmula de Black&Scholes seria de US\$ 1,72. Se o preço atual do ativo-objeto for agora US\$ 45,00, sob as mesmas condições descritas acima, a opção passa a estar dentro do dinheiro e passa a valer US\$ 6,11.

Para os dois casos descritos acima, uma queda de 1% no valor do ativo objeto possuem impactos diferentes nos preços das opções, como representado na tabela abaixo:

Tabela 8. Opções com diferentes strikes

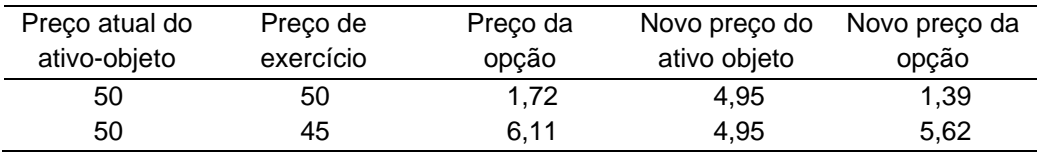

Da tabela acima, percebe-se que o delta da opção nos dois casos é diferente, visto que a mesma mudança percentual (1%) no preço do ativo-objeto implica mudanças de 19% e 8% no preços das opções, respectivamente.

A partir do entendimento de comportamento de um instrumento não-linear, foram aplicadas as metodologias para cálculo de VaR, como será explicitado a seguir. Para as análises que seguem, não será utilizado o conceito de peso da carteira por contrato de opção, como foi adotado em carteiras lineares.

Para facilitar a compreensão, será considerado que a atual carteira possui uma opção de compra para cada uma das ações discutidas até aqui, e que o valor de exercício (strike) de cada opção encontra-se 10% abaixo do valor atual do ativoobjeto.

As especificações das opções de compra para cada uma das ações são mostradas logo abaixo:

| Opções de compra  |             |                    |            |                     |                   |  |
|-------------------|-------------|--------------------|------------|---------------------|-------------------|--|
| Ativo-objeto      | Valor atual | Valor de exercício | Expiração  | Taxa livre de risco | <b>Dividendos</b> |  |
| BBDC <sub>3</sub> | 26.69       | 24.02              | Em 3 meses | 0.10%               |                   |  |
| CIEL <sub>3</sub> | 41.66       | 37.49              | Em 3 meses | 0.10%               |                   |  |
| EMBR <sub>3</sub> | 23,45       | 21.11              | Em 3 meses | 0.10%               |                   |  |

Tabela 9. Especificações das opções de compra

As opções são do tipo europeia, ou seja, só podem ser exercidas no momento de sua expiração. Para o cálculo do preço das opções, optou-se pelo uso da volatilidade histórica para avaliar o preço do papel e de suas opções no futuro. Foi também feita a consideração de não pagamento de dividendos durante o período de maturação da opção.

Para o uso do modelo, a volatilidade histórica do ativo-objeto foi anualizada:

$$
\sigma_{anualizada} = \sigma_{diaria} * \sqrt{252}
$$

onde considerou-se o ano com 252 dias úteis.

A partir das considerações acima, o modelo de Black&Scholes fornece os seguintes preços para as opções de compra sobre cada ação:

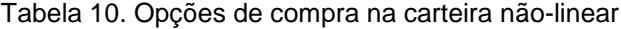

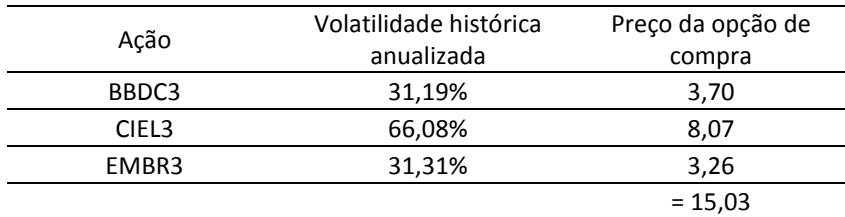

O investimento inicial é, portanto, de R\$15,03.

Como pode-se perceber, o preço da call para a ação da cielo é bem superior ao valor das outras ações devido a sua alta volatilidade. Uma volatilidade elevada significa maiores riscos e, portanto, maior o preço a ser pago por ela.

### **3.3.1 Simulação histórica**

A principal diferença desse método em relação à abordagem de carteiras lineares reside na análise dos retornos. Dado que as mudanças nos preços do ativoobjeto se relacionam de maneira não linear com o preço das opções, é preciso recalcular o preço desse derivativo.

No entanto, não basta recalcular o preço da opção a partir da série histórica. Essa abordagem levaria a um resultado equivocado, visto que o valor das volatilidades implícitas para datas passadas não é conhecido. Para minimizar esse fato, utiliza-se os retornos da série histórica para reavaliar os cenários e, a partir dessa informação, torna-se possível calcular o novo valor da opção.

A metodologia utilizada foi, portanto:

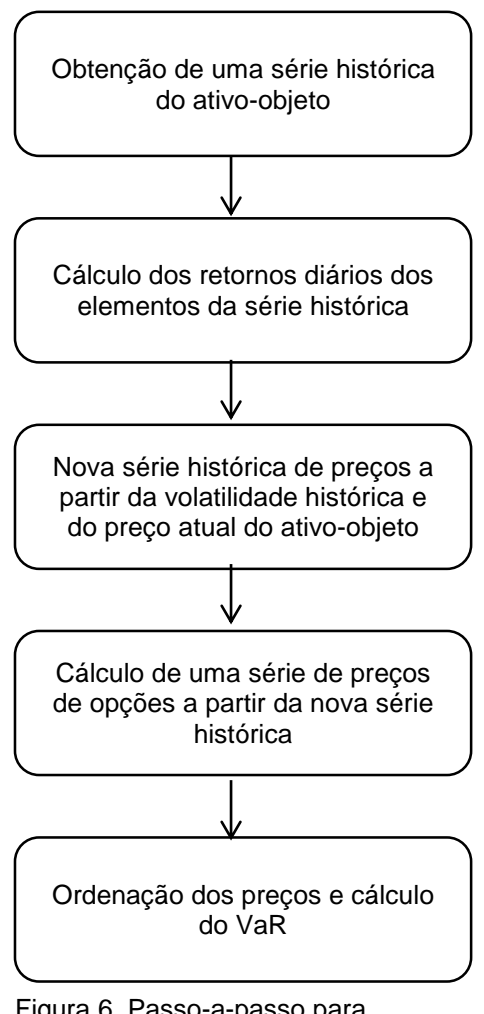

Figura 6. Passo-a-passo para simulação histórica da carteira nãolinear

A tabela abaixo ilustra os cálculos realizados. A dos retornos históricos foi calculada uma nova série e, com essa nova série, foram calculados os preços das opções:

|          | BBDC3    | Opção<br>(BBDC3) | CIEL <sub>3</sub> | Opção<br>(CIEL3) | EMBR3    | Opção<br>(EMBR3) |
|----------|----------|------------------|-------------------|------------------|----------|------------------|
| 30/06/10 | 26,69    | 3,70             | 41,66             | 8,07             | 23,45    | 3,26             |
| 01/07/10 | 27,50    | 4,39             | 41,13             | 7,70             | 23,75    | 3,51             |
| 02/07/10 | 27,09    | 4,03             | 41,34             | 7,84             | 22,98    | 2,88             |
| 05/07/10 | 26,30    | 3,38             | 40,38             | 7,18             | 23,86    | 3,59             |
| 06/07/10 | 27,26    | 4,18             | 44,28             | 10,02            | 23,15    | 3,01             |
| $\cdots$ | $\cdots$ | $\cdots$         | $\cdots$          | $\cdots$         | $\cdots$ | $\cdots$         |
| 05/06/15 | 26,35    | 3,43             | 41,32             | 7,83             | 23,02    | 2,91             |
| 08/06/15 | 26,77    | 3,77             | 42,07             | 8,36             | 23,22    | 3,07             |
| 09/06/15 | 26,81    | 3,80             | 41,25             | 7,78             | 23,19    | 3,04             |
| 10/06/15 | 27,33    | 4,24             | 44,14             | 9,91             | 23,81    | 3,55             |
| 11/06/15 | 26,63    | 3,65             | 40,48             | 7,25             | 23,48    | 3,28             |

Tabela 11. Preço das opções após simulação histórica

É possível calcular o VaR da carteira substraindo os novos valores das opções do valor atual das opções. Adota-se em seguida o mesmo procedimento indicado na metodologia para carteiras lineares, que consiste na ordenação e escolha do percentil da distribuição.

### **3.3.2 Método delta-gama**

Essa metodologia torna-se particularmente interessante quando a opção tem um gama absoluto elevado, como por exemplo as opções dentro do dinheiro próximas da data de expiração. Para essas situações, uma aproximação de primeira ordem da série de Taylor seria bastante inadequada, pois ignoraria o risco do gama.

Relembrando a aproximação de segunda ordem, a variação do preço da opção é dada pela seguinte equação:

$$
\Delta c \approx \delta \Delta S + \frac{\gamma (\Delta S)^2}{2}
$$

A partir da qual, pode-se calcular o VaR analiticamente através de:

$$
VaR = -\alpha \sigma_{C} S
$$

onde  $\sigma_c$  é a volatilidade da carteira, que pode ser dada em função das gregas da opção de tal forma que:

$$
VaR = -\alpha \sigma S \sqrt{\delta^2 + \left(\frac{1}{2}\right) \gamma^2 \sigma^2}
$$

Para maiores detalhes do passo a passo matemático, referir-se à bibliografia [2].

### **3.3.3 Simulação de Montecarlo**

Em relação à abordagem em carteiras lineares, essa metodologia segue em partes as mudanças efetuadas na simulação histórica. Em vez de ordenar os retornos obtidos com a geração de cenários, eles são utilizados para avaliar possível variação diária do preço atual do ativo-objeto. Em seguida, recalcula-se o preço da opção para cada caso e, com isso, obtém-se cenários para avaliação do VaR.

No entanto, como os preços finais da simulação já são calculados em cima dos próprios valores atuais do ativo-objeto, efetua-se o cálculo das opções diretamente a partir deles.

A aplicação dessa metodologia é mostrada a seguir. Após simulação das variações de preço das ações, utilizando a geração de números pseudo-randômicos do matlab, obteve-se:

|          | BBDC3    | Opção<br>(BBDC3) | CIEL <sub>3</sub> | Opção<br>(CIEL3) | EMBR3    | Opção<br>(EMBR3) |
|----------|----------|------------------|-------------------|------------------|----------|------------------|
| 1        | 25,89    | 3,07             | 45,13             | 10,68            | 22,51    | 2,52             |
| 2        | 26,98    | 3,94             | 39,09             | 6,33             | 22,90    | 2,82             |
| 3        | 26,41    | 3,48             | 41,76             | 8,14             | 23,36    | 3,18             |
| 4        | 25,87    | 3,05             | 38,69             | 6,07             | 23,54    | 3,33             |
| 5        | 27,73    | 4,58             | 42,18             | 8,44             | 23,88    | 3,61             |
| $\cdots$ | $\cdots$ | $\cdots$         | $\cdots$          | $\cdots$         | $\cdots$ | $\cdots$         |
| 9996     | 26,50    | 3,54             | 43,32             | 9,28             | 24,30    | 3,97             |
| 9997     | 26,88    | 3,85             | 44,43             | 10,13            | 22,81    | 2,75             |
| 9998     | 26,43    | 3,49             | 42,31             | 8,53             | 23,83    | 3,57             |
| 9999     | 26,50    | 3,55             | 42,67             | 8,80             | 23,04    | 2,93             |
| 10000    | 26,86    | 3,84             | 42,76             | 8,86             | 22,86    | 2,78             |

Tabela 12. Preço das opções após simulação de montecarlo

Em seguida, aplica-se a ordenação da diferença das opções de compra atual com relação aos preços calculados acima. E a partir dela, calcula-se o VaR da carteira, considerando o percentil desejado.

## **Capítulo 4**

# **Resultados e discussões**

Seguindo o procedimento descrito na seção anterior, segue a apresentação dos resultados obtidos para as carteiras linear e não-linear, obtidos após simulação em matlab.

Paralelamente, será feita uma discussão dos resultados obtidos, objetivando comparar o desempenho das metodologias para cada caso.

# **4.1 Carteira linear**

Aplicando-se os métodos histórico e de montecarlo sobre a carteira linear, obtêm-se os seguintes cálculos de VaR para diferentes intervalos de confiança:

Tabela 13. VaR para carteira linear

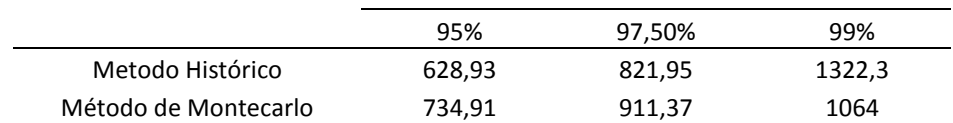

Como pode ser notado da tabela acima, o método histórico apresenta um VaR superior ao do método de montecarlo apenas para o intervalo de confiança de 99%. Pode-se notar também que há um aumento considerável do valor calculado para esse método entre os intervalos 97,5% e 99%, o que poderá ser compreendido a seguir.

Representando as séries históricas de preços graficamente, obtém-se:

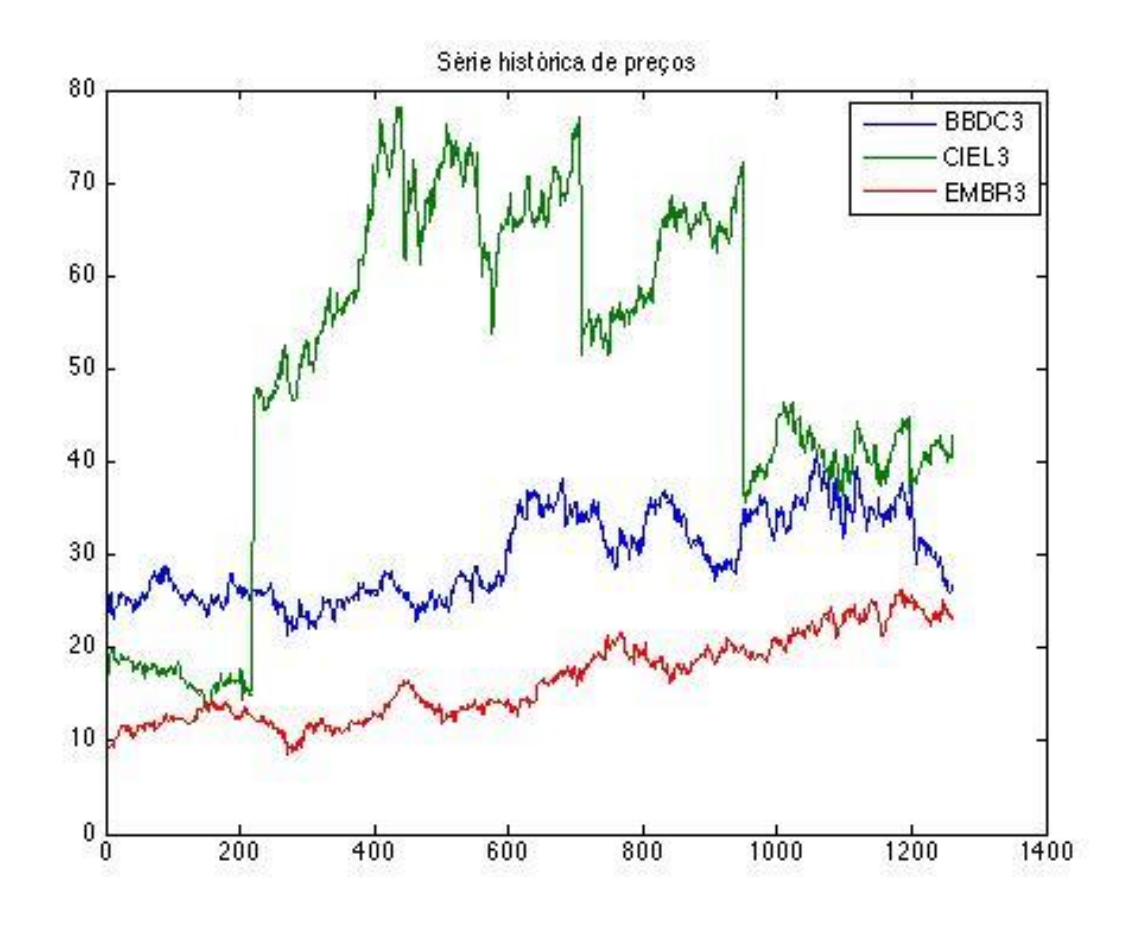

Figura 7. Série histórica de preços das ações do Bradesco, Cielo e Embraer

Como pode ser visto das séries históricas acima, a distribuição de preços da ação CIEL3 apresenta em dois momentos um comportamento incomum ou, em outras palavras, um comportamento não esperado para a série de preços. Tratam-se de dois picos de mudança brusca no preço da ação, motivados por fatores econômicos e políticos que não podem ser representados ou previstos por fórmulas matemáticas.

Dado esse comportamento peculiar, outras simulações para o comportamento dessa carteira - que se apoiam em modelos matemáticos - tendem a fornecer valores distintos para o VaR na medida em que aumentam-se os intervalos de confiança. Isso ocorre pois, no método histórico, o aumento do intervalo de confiança aproxima o modelo dos retornos dos pontos 'outliers' da série.

A título de confirmação do que foi dito acima, a média de retornos absolutos da série histórica – calculada no matlab - ficou em torno de 1,06%, enquanto o retorno calculado com 99% de intervalo de confiança foi de 4,51% contra 2,12% a 95% de intervalo de confiança, em valores absolutos. Ou seja, o retorno torna-se mais que o dobro quando estreita-se o nível de significância.

Apesar de o método histórico ficar suscetível a mudanças bruscas de preços que não representam um comportamento natural do ativo, e que podem fornecer uma previsão de risco bastante conservadora para o futuro, ele apresenta inúmeras outras vantagens.

Como se trata de um método não paramétrico, não há necessidade de estimar volatilidades e correlações ou de ter que lidar com matrizes de variância-covariância, pois essas informações já estão automaticamente contidas nas séries históricas E ainda, não é preciso assumir modelos de comportamento do ativo-objeto, como o movimento geométrico browniano para a simulação de montecarlo, e nem assumir uma distribuição lognormal para os preços ou distribuição normal para os retornos.

Pode-se observar abaixo a distribuição dos retornos da série (para o intervalo de confiança de 95%) em forma de histograma:

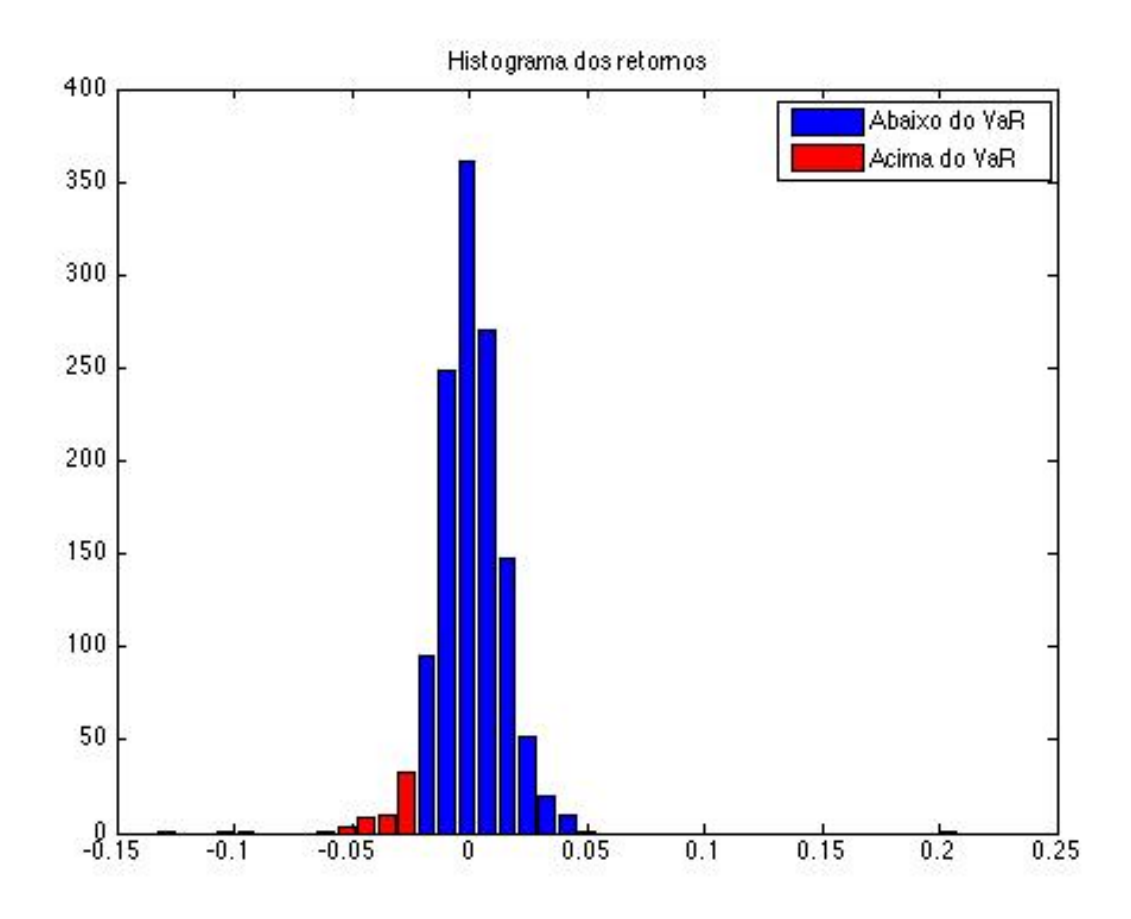

Figura 8. Histograma dos retornos da carteira linear pelo método histórico

Do histograma acima, pode-se visualizar a existência de pontos muito distantes representando os retornos, o que descaracterizam a distribuição de retornos como distribuição normal.

Nesse sentido, esse método nunca irá cometer o erro de utilizar premissas equivocadas, visto que não há parâmetros a serem estimados e nem modelos a serem assumidos. As série histórica de retornos é tratada exatamente como ela é de fato.

Por outro lado, a simulação histórica requer o acesso a series históricas para todas as posições assumidas em todos os instrumentos financeiros. E os resultados obtidos tornam-se completamente dependentes do conjunto de dados históricos utilizados.

Quanto maior for o intervalo de dados adquiridos, à primeira vista pode parecer que mais acertada será a previsão do futuro. No entanto, como visto nesse estudo de caso, existe uma possibilidade maior de captura de pontos 'anormais' na série.

Um fator interessante a ser observado ao calcular o risco da carteira como um todo, e não dos instrumentos individualmente, é que o VaR da carteira é sempre menor ou igual à soma do VaR dos instrumentos separadamente.

A título de comparação, a tabela abaixo mostra o VaR, considerando a mesma quantidade individual de investimento que possuem na carteira, e com 95% de intervalo de confiança:

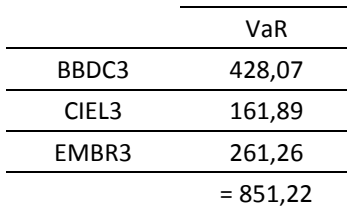

Tabela 14. VaR para instrumentos individuais

Obtém-se, pois, um VaR de R\$ 851,22, que é superior aos R\$ 628,93 anteriormente encontrados para a carteira. Isso pode ser compreendido a partir da correlação histórica entre os preços, de forma que a perda em um certo instrumento pode ser compensada pelo ganho em um outro.

No que se refere à simulação de montecarlo, a série de preços gerada segue uma distribuição lognormal, dado o modelo no qual se baseia. O retorno logarítmico segue, portanto, uma distribuição normal e o preço simulado nunca poderá cair abaixo de zero.

Aumentando-se o número de observações a cada simulação, é possível visualizar graficamente que o caminho seguido pelos preços a partir das iterações com os números pseudo-randômicos:

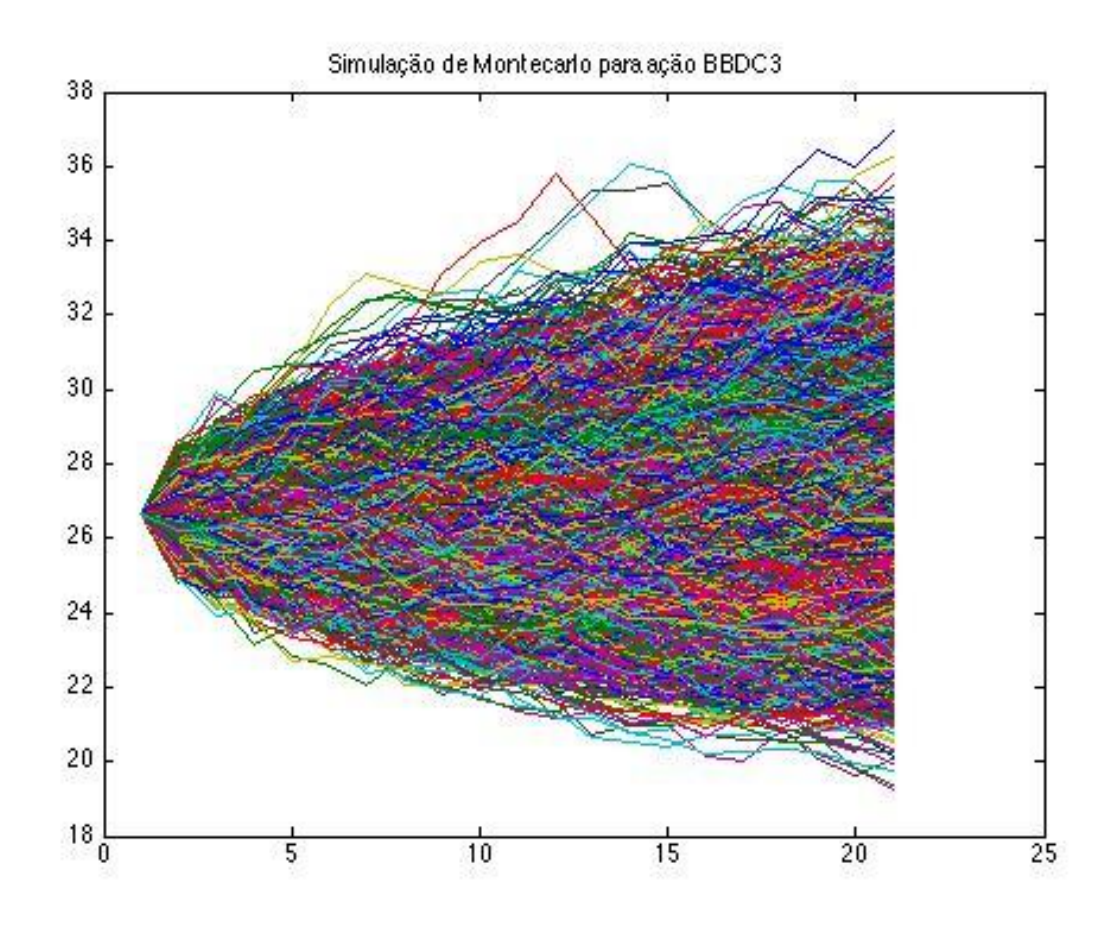

Figura 9. Preços da ação da Bradesco simulados por montecarlo

E a distribuição de retornos da carteira representada em histograma, considerando um intervalo de confiança de 95%:

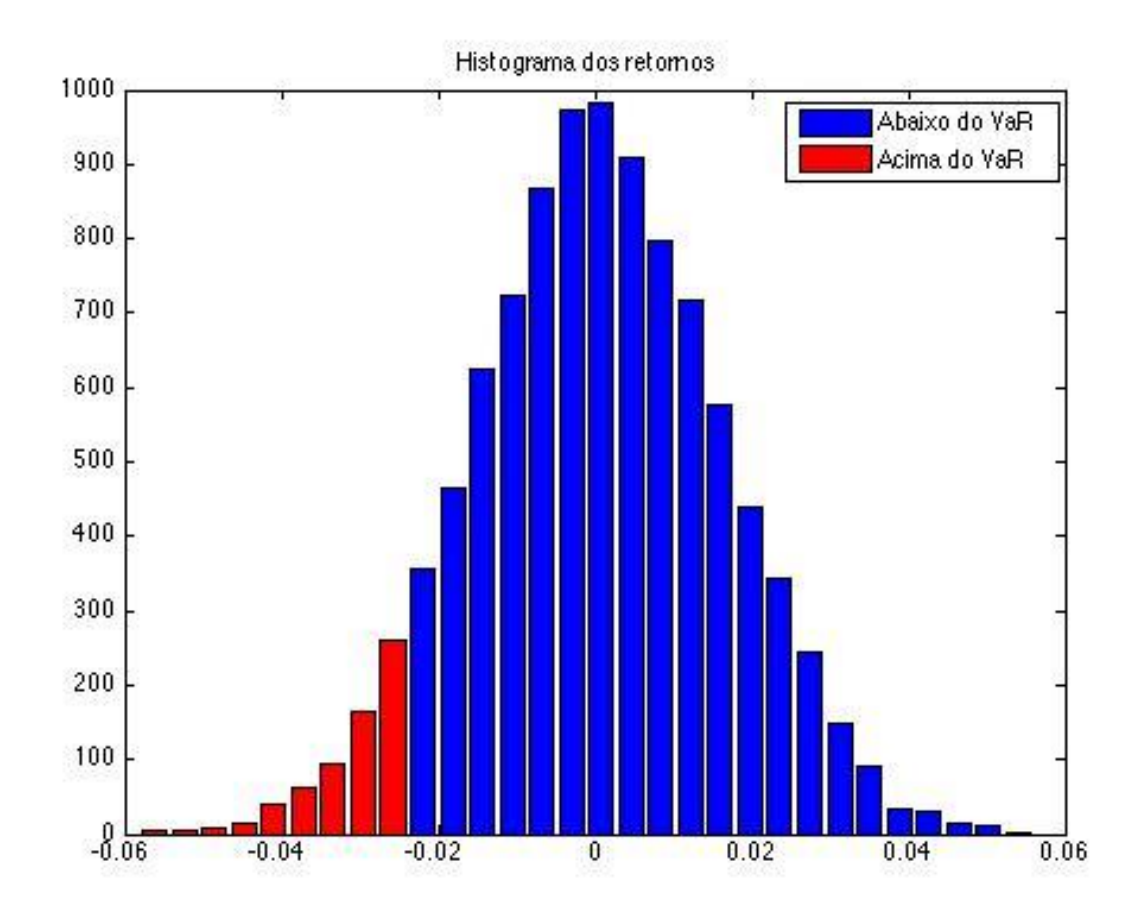

Figura 10. Histograma de retornos da carteira simulada por montecarlo

### **4.3 Carteira não linear**

Aplicando-se agora os métodos histórico, delta-gama e de montecarlo na carteira não linear, obtêm-se os seguintes cálculos de VaR para diferentes intervalos de confiança:

Tabela 15. VaR para carteira não-linear

|                      | 95%  | 97,50% | 99%  |
|----------------------|------|--------|------|
| Metodo Histórico     | 2,18 | 2.9    | 3,87 |
| Método Delta-Gama    | 3.36 |        |      |
| Método de Montecarlo | 3.65 |        |      |

Como foi considerada uma carteira composta por uma opção de compra para cada ação – sem considerar o tamanho de fato dos contratos da BM&F em termos de quantidade mínima de ações a serem negociadas – o investimento inicial era de R\$ 15,03.

Como foi visto no comportamento do ativo-objeto na carteira linear, era de se esperar que o método histórico fornecesse um valor para o VaR superior aos outros métodos para valores elevados de intervalo de confiança.

No entanto, há dois pontos a serem considerados aqui. O primeiro deles é o comportamento do preço das calls em relação ao preço do ativo-objeto. Como foi visto, não se trata de uma relação linear e, portanto, um certo aumento percentual no preço da ação não é refletida da mesma maneira no valor da opção de compra.

O segundo ponto a ser considerado é que série histórica de referência foi modificada e, por consequência, os retornos diários também.

Isso pode ser explicado a partir do esquemático a seguir. Considera-se 'S' o valor atual do ativo-objeto:

Tabela 16. Exemplo de novos retornos logarítmicos diários

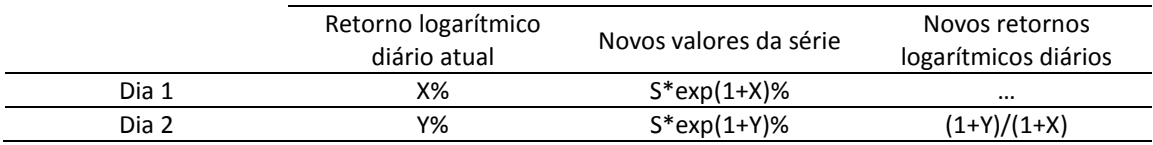

Como pode-se observar, além de ser constituída uma nova série histórica, é constituído também uma nova distribuição de retornos.

Um ponto capcioso dessa abordagem é que, para retornos de pontos "outliers", a nova série histórica pode fornecer pontos mais "outliers" ainda. Em outras palavras, os retornos oriundos de situações anormais intensificam a possibilidade de obtenção de valores destoantes, caso sejam aplicados sobre valores maiores ainda que os originais.

Isso pode ser visualizado na nova série histórica obtida:

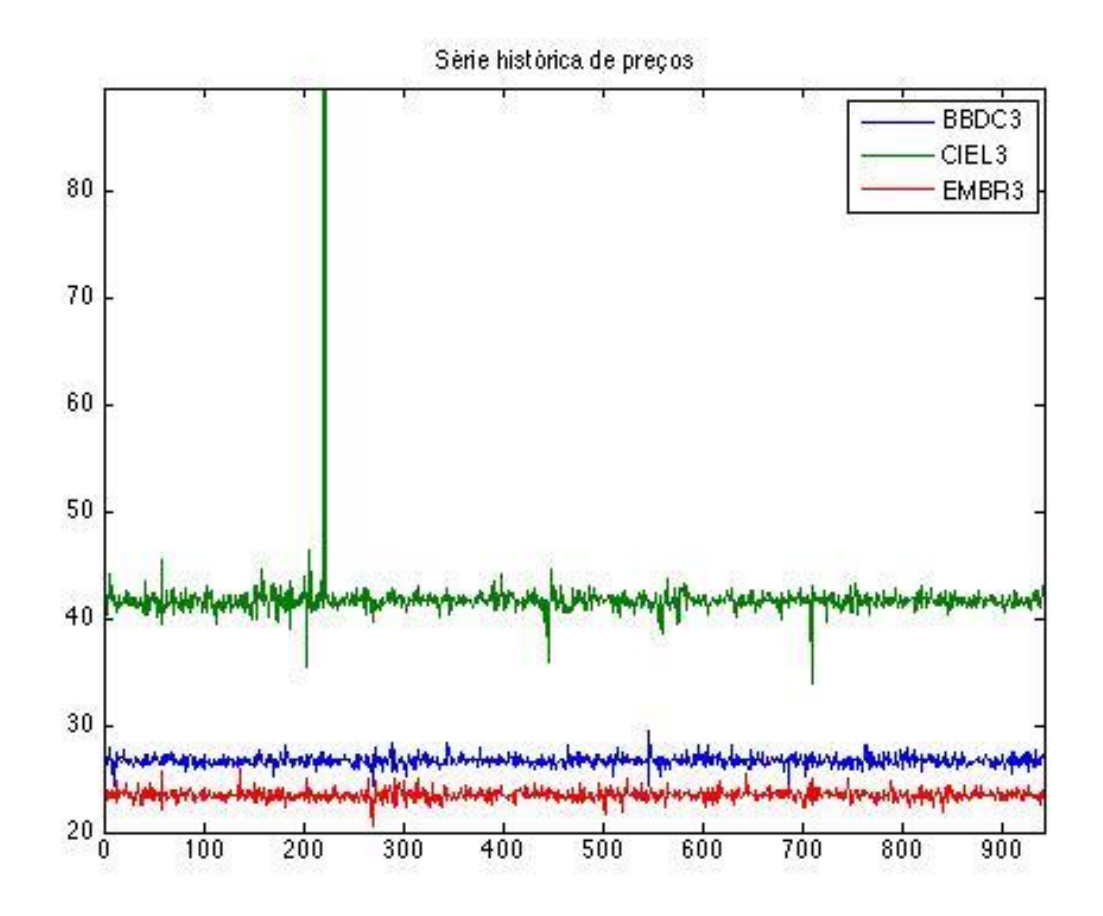

Figura 11. Nova série histórica

Por outro lado, os valores tendem a ser mais lineares, uma vez que os retornos são aplicados sobre uma mesma base de preços.

Em relação ao método de montecarlo, como foi explicado, a aplicação da metodologia se torna direta, visto que as simulações já são feitas a partir do preço atual. Logo, esse procedimento torna-se mais direto na obtenção do VaR de carteiras não lineares.

O método de montecarlo torna-se particularmente interessante para simulações de carteiras com opções exóticas ou asiáticas que não tenham soluções analíticas ou que sejam bastante trabalhosas.

Analisando o histograma do retorno sobre o preço das calls obtida após simulação, percebe-se que o aspecto de distribuição normal foi mantida (considerando um intervalo de confiança de 99%):

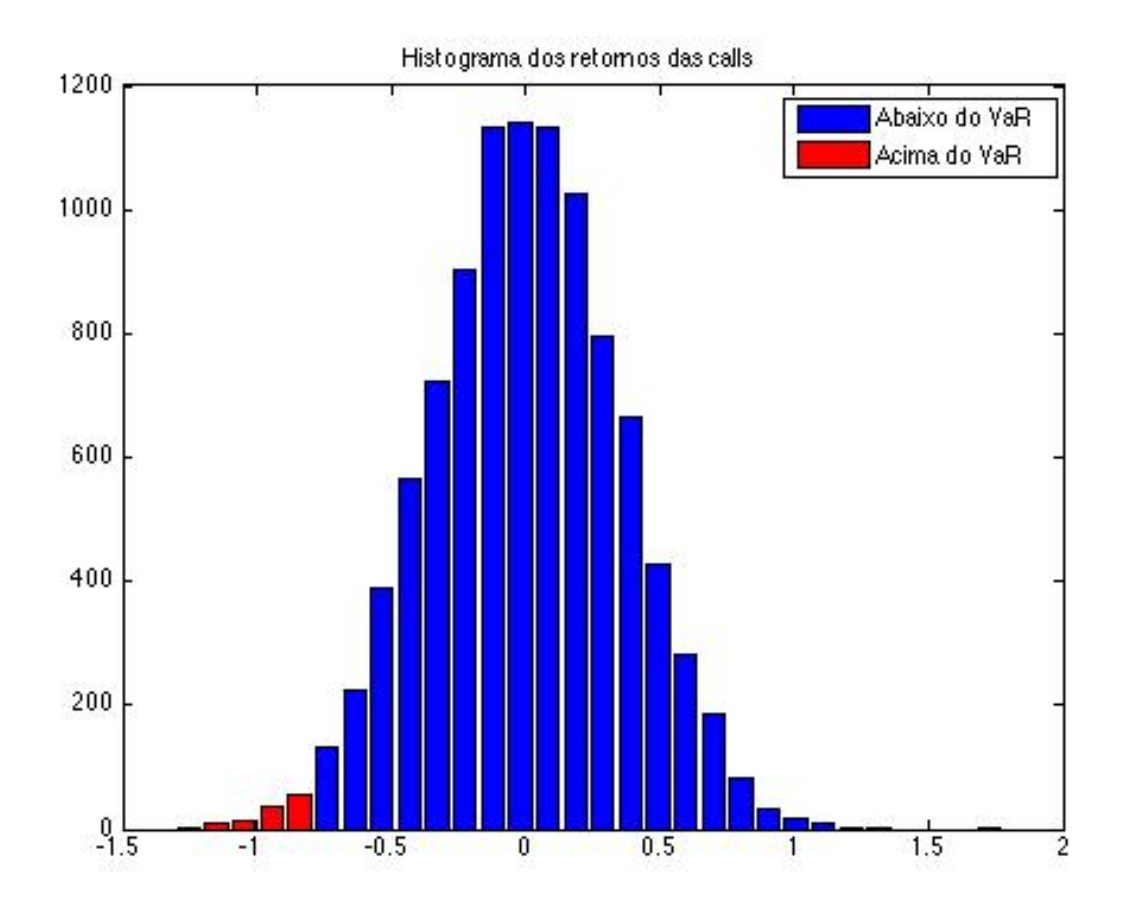

Figura 12. Histograma de retorno das calls

Em relação ao método delta-gama, o resultado é obtido de forma analítica a partir dos valores de delta e gama da opção de compra atual. Sejam eles:

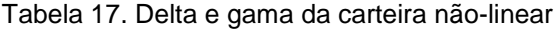

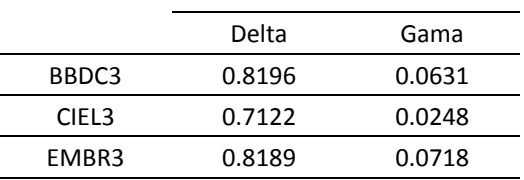

Uma possibilidade alternativa para o cálculo do VaR utilizando esse método poderia ser obtida utilizando-se a volatilidade implícita no lugar da histórica. Para isso, seria necessário inverter a fórmula de Black&Scholes para o preço das opções que foram negociadas no mercado e, com isso, encontrar a volatilidade implícita do

valor. Esse procedimento não foi adotado no presente texto, e o valor das opções calculados por Black&Scholes fornecem apenas os valores teóricos.

A metodologia delta-gama, apesar de muito útil, inevitavelmente torna-se incompleta por não contemplar outros fatores de risco ou, alternativamente, outras gregas, tais como vega e theta.

Como considera-se uma volatilidade constante ao longo da distribuição – o que na realidade não deveria ser, visto que trata-se de um processo heterocedástico, ou seja, com volatilidade variável – o fator vega não teria muito impacto nessa modelagem. Por outro lado, o fator theta teria, visto que o valor da opção tende a diminuir quanto mais próxima estiver da data de expiração.

### **Capítulo 6**

### **Conclusões**

O monitoramento dos riscos financeiros tem se transformado em uma atividade de nível estratégico nas grandes empresas. Ela possibilita uma diversificação de operações, mantendo-se o risco de perda máxima conhecido.

Com isso, obtém-se inúmeros benefícios, que vão desde a tomada de decisões mais assertivas, até a uma melhor distribuição de recursos entre as operações e mesmo entre os setores da empresa.

A possibilidade de usar as metodologias do Value-at-Risk para mensuração de perdas em valores monetários torna-se uma prática importante nesse contexto. Os métodos discutidos ao longo desse texto podem ser utilizados para os cálculos desses riscos, mas com ressalvas.

Com pode ser observado, cada método possui suas vantagens e suas limitações. O método histórico, por exemplo, dispensa hipóteses sobre a distribuição dos fatores de risco e sobre a forma como os ativos se relacionam, uma vez que são formações já implícitas nas séries históricas. No entanto, para a sua utilização, é preciso ter acesso a dados históricos, e a previsão sobre os eventos do futuros ficam atrelados aos acontecimentos do passado.

O método delta-gama é o de menor custo computacional e dispensa a utilização de modelos de precificação de ativos. No entanto, ele assume que a distribuição é normal e requer a utilização de volatilidades implícitas (ou históricas) para calcular o VaR. Além disso, esse método não inclui outros fatores de risco, como o tempo ou volatilidade, e parte da uma aproximação de segunda ordem do preços das opções por série de Taylor.

O método de montecarlo é bastante interessante pois pode ser utilizado por carteiras complexas, que envolvam opções exóticas ou asiáticas. Entretanto, ele se baseia em modelos de precificação e, dependendo do tamanho da carteira, pode tornar-se bastante custoso computacionalmente.

É importante ressaltar que os métodos discutidos nesse trabalho não são aplicados a todos os tipos de instrumentos financeiros. Existem inúmeros ativos para os quais as conclusões feitas aqui não se aplicam, como por exemplo quando utilizase os instrumentos de renda fixa. Nesses casos, outros conceitos devem ser utilizados, assim como outros métodos de precificação dos. Além disso, o trabalho foi baseado em apenas um tipo de opção. Seria preciso fazer outras adaptações para expandir a utilização dos métodos.

Por fim, dada a importância do monitoramento de risco, esse campo de estudo mantém-se em expansão. Outros métodos ou outras ferramentas que venham refinar os modelos antigos devem surgir nos próximos anos.

# **Referências Bibliográficas**

- [1] Bessada, Octavio*. O mercado de derivativos financeiros*, 2003, no 2.
- [2] Dowd, Kevin*. Beyond value at risk – The new Science of risk management, 1997.*
- [3] Jorion, Philippe. Value At Risk: The New Benchmark for Controlling Market *Risk*,1997.
- [4] G Luenberger, David*. Investment Science,* 1998.
- [5] JP. Morgan, Reuters. RiskMetrics Technical Document, fourth edition, 1996
- [6] Shu-Ing Liu. Estimations on VaR for options: Extension of Delta-Gamma Method, 2013
- [7] Benninga, Simon. Financial Modeling, third edition, 2008
- [8] Best, Philip. Implementing Value at Risk, 1998
- [9] Alexander, Carol. Market Risk Analysis, Volume IV, Value-at-Risk models, 2008
- [10] Resti, Andrea and Sironi, Andrea. Value in Banking: Risk Management and Shareholders' – From Risk Measurement Models to Capital Allocation Policies, 2007

#### **Anexos**

```
% C·lculo do Value-at-Risk de uma carteira linear partir do 
%metodo de histÛrico.
clc;
clear all;
close all;
%% Captura de dados da tabela
% Tamanho do investimento na carteira
carteira = 30000;
%pesos = [0.5 0.2 0.3];
pesos = 0.3;
precos = xlsread('embraer');
% Elimina a coluna de datas
precos = precos(:, 2:end);% N˙mero de assets
n assets = size(precos, 2);
% N˙mero de observaÁıes 
n obs = size(precos, 1);
%% Calculo dos retornos logarÌtmicos
retorno = log(precos(2:end,:)./precos(1:end-1,:));% inclusao do retorno nulo
retorno = vertcat (zeros(1, n assets), retorno);
%% Escolha do intervalo de confianca
inter conf = 0.95;
mu = 0;std dev = 1;
alpha = norminv(inter conf, mu, std dev);
%% C·lculo do VaR
% C·lculo da distribuiÁ, o do retorno ponderado
for i = 1:n obs
   ret pond(i) = sum(pesos.*retorno(i,:));
end
% OrdenaÁ, o dos retornos
ret sorted = sort(ret_pond);
index = ceil((1\textrm{-inter conf})*n obs);
disp('VaR da carteira:')
VaR = carteira - carteira*exp(ret sorted(index))
```

```
%% Graficos da sÈrie histÛrica
```

```
figure(1);
plot(precos)
legend('BBDC3', 'CIEL3', 'EMBR3');
title('SÈrie histÛrica de preÁos');
figure(2);
[n cum, interv] = hist(ret sorted, 40);
acima_VaR = n_cum.*(interv<ret_sorted(index));
bar(interv, n_cum, 'b');
hold on;
bar(interv, acima VaR, 'r');
legend('Abaixo do VaR', 'Acima do VaR');
title('Histograma dos retornos');
% C·lculo do Value-at-Risk de uma carteira linear
% partir do metodo de montecarlo.
clc;
clear all;
close all;
%% Captura de dados da tabela
% Tamanho do investimento na carteira
carteira = 30000;
pessos = [0.5 0.2 0.3];precos = xlsread('series_hist');
% Elimina a coluna de datas
precos = precos(:, 2:end);S = precos(end, :);
% N˙mero de assets
n assets = size(precos, 2);
%% Calculo dos retornos logarÌtmicos
retorno = log(precos(2:end,:))./precos(1:end-1,:));
% inclusao do retorno nulo
retorno = vertcat (zeros(1, n assets), retorno);
ret med = mean(retorno);
retvol = std(retorno);
% C·lculo da matriz de covari, ncia entre os assets
ret cov = cov(retono);
%% Escolha do intervalo de confianca
inter conf = 0.95;
mu = \overline{0};
std dev = 1;alpha = norminv(inter conf, mu, std dev);
%% SimulaÁ, o de montercarlo
```

```
% Escolha do nímero de observaÁies por simulaÁ,o
n obs = 10;
n sim = 10000;
% GeraÁ,o de uma nova sÈrie de retornos
% ret sim = [n \, obs \, x \, n \text{ assets } x \, n \, sim]ret sim = portsim(ret med, ret cov, n obs,1,n sim, 'Expected');
% C·lculo dos preÁos finais
for i = 1:n assets
    % Matriz 2D [n sim x n obs] ou [n obs x n sim]
    ret asset = squeeze(ret sim(:,i,:));
    % Matriz cumulativa com precos intermediarios [(n obs+1) x n sim x
     % n_assets]
     % ArtÌficio para compensar o squeeze
    if(n obs == 1)
        matriz cum = vertcat(repmat(S(i), 1, n sim), exp(ret asset)');
     else
        matriz cum = vertcat(repmat(S(i),1,n sim), exp(ret asset));
     end
    preco sim(:,:,i) = cumprod(matriz cum);
end
% Matriz 2D [n sim x n assets]
preco final = squeeze(preco sim(end,:,:));
%% C·lculo do VaR
% Retornos pÛs-simulaÁ,o
retorno = squeeze(ret sim(end,:,:));
retorno = retorno';
% C·lculo da distribuiÁ, o do retorno ponderado
for i = 1:n sim
    ret pond(i) = sum(pesos.*retorno(i,:));
end
% OrdenaÁ, o dos retornos
ret sorted = sort(ret pond);
index = ceil((1-inter conf)*n sim);
disp('VaR da carteira:')
VaR = carteira - carteira*exp(ret sorted(index))
%% Graficos da sÈrie histÛrica
figure(1);
plot(preco_sim(:,:,1))
title('SimulaÁ, o de Montecarlo para aÁ, o BBDC3');
figure(2);
plot(preco_sim(:,:,2))
```

```
title('SimulaÁ, o de Montecarlo para aÁ, o CIEL3');
figure(3);
plot(preco_sim(:,:,3))
title('SimulaÁ,o de Montecarlo para aÁ,o EMBR3');
figure(4);
[n cum,interv] = hist(ret sorted, 30);
acima VaR = n cum.*(interv<ret sorted(index));
bar(interv, n cum, 'b');
hold on;
bar(interv, acima VaR, 'r');
legend('Abaixo do VaR', 'Acima do VaR');
title('Histograma dos retornos');
% C·lculo do Value-at-Risk de uma carteira n"o linear - composta
% por opÁıes (call ou put) - partir do metodo de histÛrico.
clc;
clear all;
close all;
%% Captura de dados da tabela
precos = xlsread('series_hist');
% Elimina a coluna de datas
precos = precos(:, 2:end);% N˙mero de assets
n assets = size(precos, 2);
%% Calculo dos retornos logarÌtmicos
retorno = log(precos(2:end,:)./precos(1:end-1,:));% inclusao do retorno nulo
retorno = vertcat(zeros(1, n assets), retorno);
%% Escolha do intervalo de confianca
inter_{cont} = 0.95;mu = 0;std dev = 1;alpha = norminv(inter conf, mu, std dev);
%% Par, metros para c·lculo do prímio da opÁ,o
% Taxa livre de risco anualizada
r livre = 0.1;
% Tempo atÈ expiraÁ, o anualizado
T = 0.25;% Tamanho do contrato
tam contrato = 1000;
```

```
% Volatilidades histÛricas di·ria e anualizada dos retornos
vol = std(retorno);
vol an = vol*sqrt(252);
% Preco atual do ativo-objeto
S = precos(end, :);
% Preco de exercÌcio
strike = S*0.9:
% Rendimento
vield = 0;% Preco da call/put
[call,put] = blsprice(S, strike, r livre, T, vol an, yield);
% Gregas delta e gamma 
delta = blsdelta(S, strike, r livre, T, vol an, yield);
gamma = blsgamma(S, strike, rlivre, T, vol an, yield);
%% C·lculo do VaR
% OrdenaÁ, o dos retornos
ret sorted = sort(retorno);
% N˙mero de observaÁıes de retorno
n obs = size(retorno, 1);
% C·lculo de uma nova sÈrie histÛrica a partir do preÁo atual
% e tomando como referÍncia os retornos histÛricos
for i = 1:n obs
    serie hist(i,:) = S.*exp(retorno(i,:));
end
% C·lculo do prÍmio das opÁıes a partir da nova sÈrie histÛrica
for i = 1:n obs
    call \overline{n}ova(i,:) =
blsprice(serie hist(i,:),strike,r livre, T, vol an, yield);
end
% Variacao do preco da opcao com relaÁ, o ‡ opcao inicial
call variation = call(ones(n obs,1),:) - call nova;
% OrdenaÁ,o do vetor de variacao da opÁ,o
call sorted = sort(call variation);
% Calculo do var
index = ceil((1\textrm{-inter conf})*n obs);
VaR = sum(call sorted(index,:))
%% Graficos
novo retorno = log(serie hist(2:end,:)./serie hist(1:end-1,:));
for i = 1:n obs
   ret pond(i) = sum(retorno(i,:));
end
```

```
ret sorted = sort(ret pond);
figure(1);
plot(serie_hist)
legend('BBDC3', 'CIEL3', 'EMBR3');
title('SÈrie histÛrica de preÁos');
figure(2);
[n cum, interv] = hist(ret sorted, 40);
acima VaR = n cum.*(interv<ret sorted(index));
bar(interv, n_cum, 'b');
hold on;
bar(interv, acima VaR, 'r');
legend('Abaixo do VaR', 'Acima do VaR');
title('Histograma dos retornos');
% C·lculo do Value-at-Risk de uma carteira n"o linear - composta
% por opÁıes (call ou put) - partir do metodo de montecarlo.
clc;
clear all;
close all;
%% Captura de dados da tabela
precos = xlsread('series_hist');
% Elimina a coluna de datas
precos = precos(:, 2:end);% N˙mero de assets
n assets = size(precos, 2);
%% Calculo dos retornos logarÌtmicos
retorno = log(precos(2:end,:)./precos(1:end-1,:));% inclusao do retorno nulo
retorno = vertcat (zeros(1, n assets), retorno);
ret med = mean(retorno);
ret vol = std(retorno);
% C·lculo da matriz de covari.ncia entre os assets
ret cov = cov(retorno);%% Escolha do intervalo de confianca
inter val = 0.99;
mu = 0;std dev = 1;alpha = norminv(inter val, mu, std dev);
%% Par, metros para c·lculo do prímio da opÁ,o
% Taxa livre de risco anualizada
```

```
r livre = 0.1;
% Tempo atÈ expiraÁ, o anualizado
T = 0.25;% Tamanho do contrato
tam contrato = 1000;% Volatilidades histÛricas di·ria e anualizada dos retornos
vol = std(retorno);
vol an = vol*sqrt(252);
% Preco atual do ativo-objeto
S = precos(end, :);
% Preco de exercÌcio
strike = S*0.9;
% Rendimento
yield = 0;
% Preco da call/put
[call,put] = blsprice(S, strike, r livre, T, vol an, yield);
% Gregas delta e gamma 
delta = blsdelta(S, strike, r livre, T, vol an, yield);
gamma = blsgamma(S, strike, rlivre, T, vol an, yield);
%% SimulaÁ, o de montercarlo
% Escolha do nímero de observaÁies por simulaÁ,o
n obs = 1;
n \sin = 10000;% GeraÁ,o de uma nova sÈrie de retornos
% ret sim = [n \, obs \, x \, n \text{ assets } x \, n \, sim]ret sim = portsim(ret med, ret cov, n obs,1,n sim, 'Expected');
% C·lculo dos preÁos finais
for i = 1:n assets
    % Matriz 2D [n sim x n obs] ou [n obs x n sim]
    ret asset = squeeze(ret sim(:,i,:));
    % Matriz cumulativa com precos intermediarios [(n obs+1) x n sim x
     % n_assets]
     % ArtÌficio para compensar o squeeze
    if(n obs == 1)matriz cum = vertcat(repmat(S(i),1,n sim), exp(ret asset)');
     else
        matriz cum = vertcat(repmat(S(i),1,n sim), exp(ret asset));
     end
    preco sim(:,:,i) = cumprod(matriz cum);
```
```
% Matriz 2D [n sim x n assets]
preco final = squeeze(preco sim(end,:,:));
%% C·lculo do VaR
% C·lculo do prímio da opá,o para cada um dos preÁos finais
for i = 1:n sim
    % call nova:
    call \overline{nova}(i,:) =
blsprice(preco_final(i,:),strike,r_livre,T,vol_an,yield);
end
% Variacao do preco da opcao com relaÁ, o ‡ opcao inicial
call variation = call(ones(n sim,1),:) - call nova;
% OrdenaÁ,o do vetor de variacao da opÁ,o
call sorted = sort(call variation);
% Calculo do var
index = ceil((1-inter val)*n sim);
VaR = sum(call sorted(index,:))
%% Grafico
retorno call = log((call nova(2:end,:))./call nova(1:end-1,:));
retorno call = vertcat(zeros(1,n assets), retorno call);
for i = 1:n sim
    ret pond(i) = sum(retorno call(i,:));
end
ret sorted = sort(ret pond)
figure(1);
[n cum,interv] = hist(ret sorted, 30);
acima VaR = n cum.*(interv<ret sorted(index));
bar(interv,n_cum,'b');
hold on;
bar(interv, acima VaR, 'r');
legend('Abaixo do VaR', 'Acima do VaR');
title('Histograma dos retornos das calls');
s for i=1:n sim
\frac{1}{8} delta carteira(i) =
sum(blsdelta(preco_final(i,:),strike,r_livre,T,vol_an,yield));
% gama_carteira(i) = 
sum(blsgamma(preco_final(i,:),strike,r_livre,T,vol_an,yield));
% end
% 
% figure(1);
% plot(delta carteira, gama carteira)
% C·lculo do Value-at-Risk de uma carteira n, o linear - composta
% por opÁıes (call ou put) - partir do metodo delta-gamma.
```

```
clc;
clear all;
close all;
%% Captura de dados da tabela
precos = xlsread('series_hist');
% Elimina a coluna de datas
precos = precos(:, 2:end);% N˙mero de assets
n assets = size(precos, 2);
%% Calculo dos retornos logarÌtmicos
retorno = log(precos(2:end,:)./precos(1:end-1,:));% inclusao do retorno nulo
retorno = vertcat(zeros(1,n_assets), retorno);
%% Escolha do intervalo de confianca
inter_val = 0.99;mu = 0;std dev = 1;alpha = norminv(inter val, mu, std dev);
%% Par, metros para c·lculo do prímio da opÁ,o
% Taxa livre de risco anualizada
r livre = 0.1;
% Tempo atÈ expiraÁ, o anualizado
T = 0.25;% Tamanho do contrato
tam contrato = 1000;% Volatilidades histÛricas di·ria e anualizada dos retornos
vol = std(retono);
vol an = vol*sqrt(252);
% Preco atual do ativo-objeto
S = precos(end, :);
% Preco de exercÌcio
strike = S*0.9;
% Rendimento
yield = 0;% Preco da call/put
[call, put] = blsprice(S, strike, r live, T, vol an, yield);% Gregas delta e gamma
```

```
delta = blsdelta(S, strike, r_livre, T, vol_an, yield);
gamma = blsgamma(S, strike, r_livre, T, vol_an, yield);
%% Calculo do VaR
% Formula baseada no livro Beyond Value at Risk
var opt = - alpha*vol.*S.*sqrt(delta.^2 + 0.5*(gamma.^2).*(vol.^2));
disp('Value at Risk da carteira:')
VaR = sum(var_opt)
```